## **Assembler Reference Manual Freescale Syntax**

*by*

## *John Diener and Andy Klumpp*

ASH WARE, Inc. Version 2.60 11/14/2018 (C) 2008 ASH WARE, Inc.

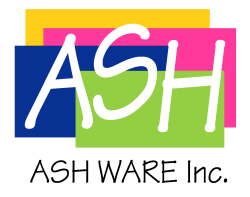

# **Table of Contents**

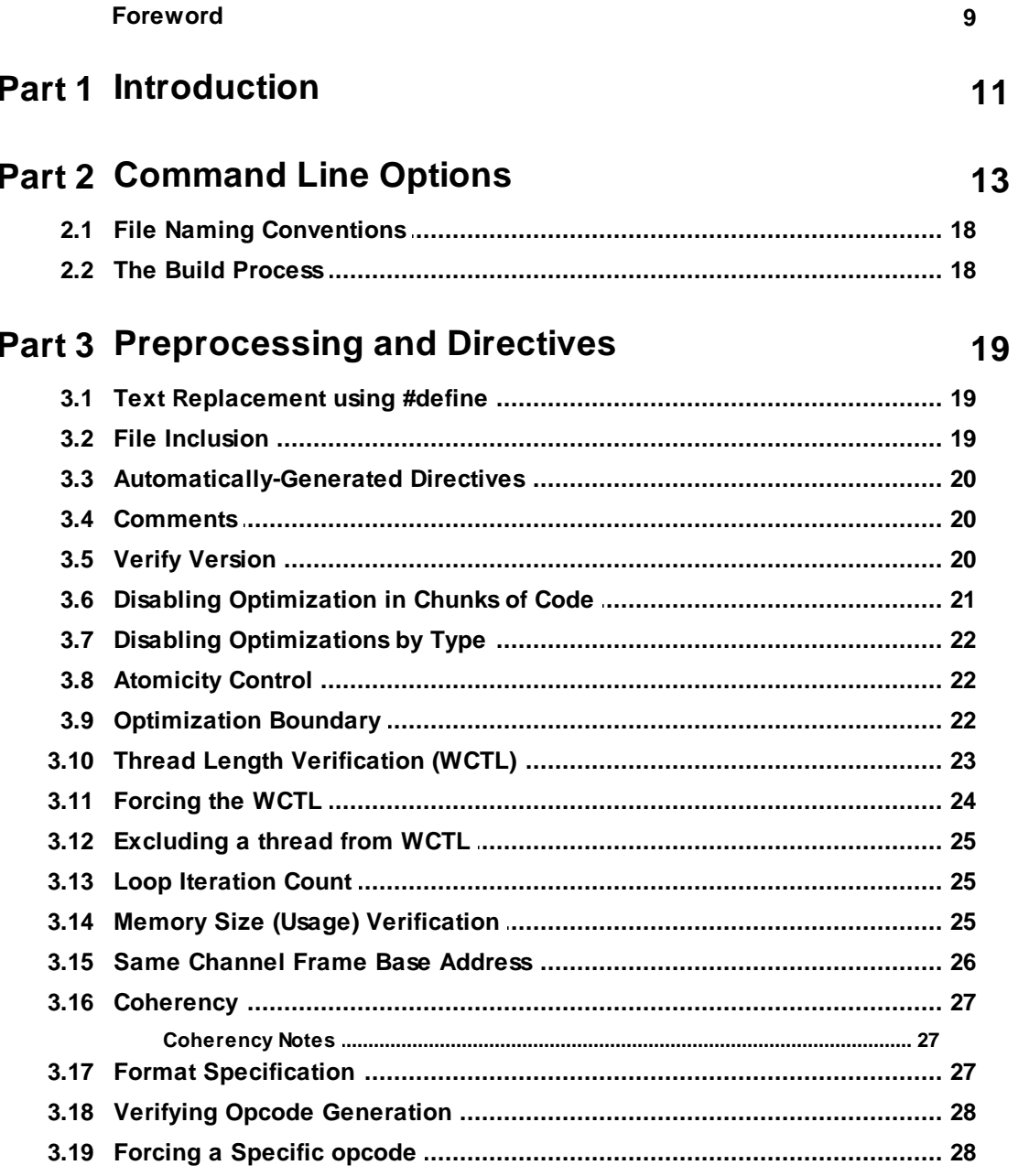

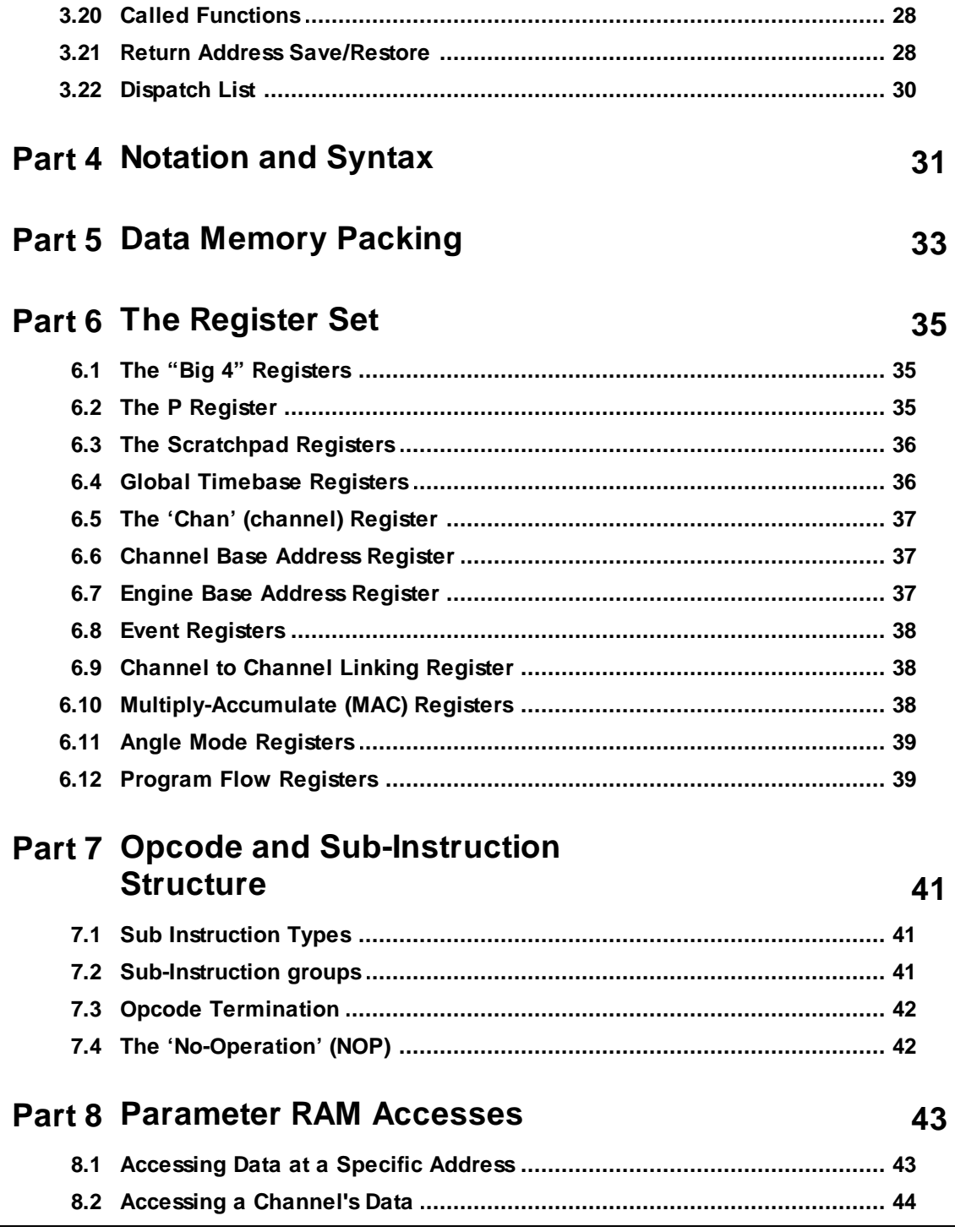

49

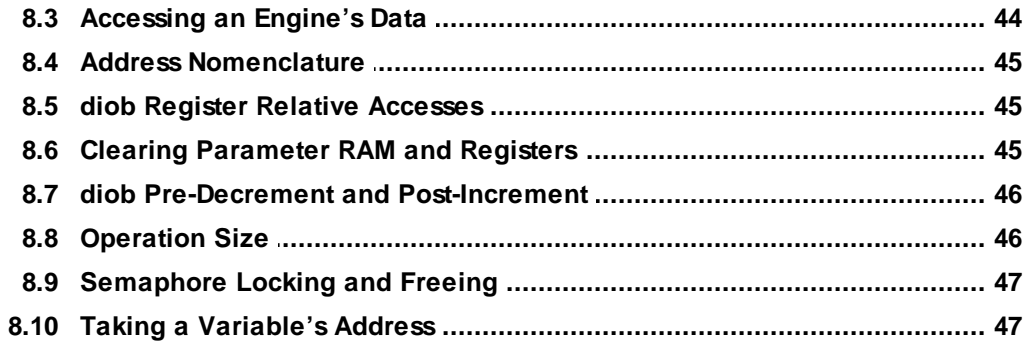

### Part 9 Arithmetic Logic Unit (alu)

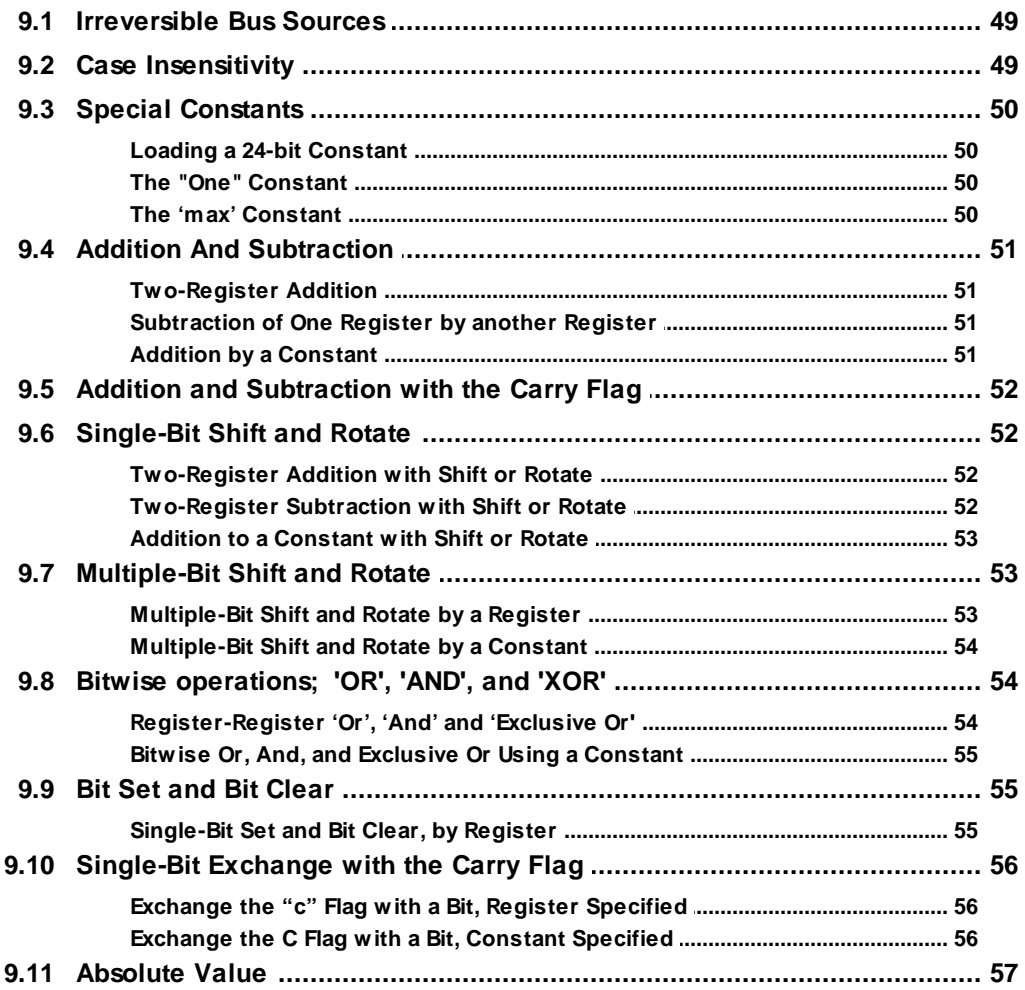

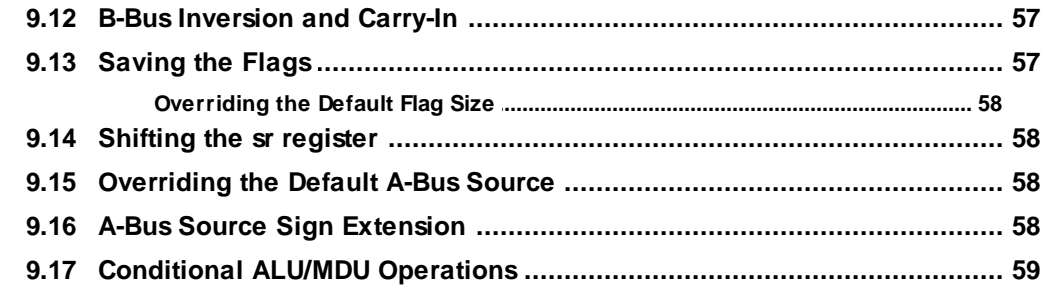

### Part 10 The Multiply Divide Unit

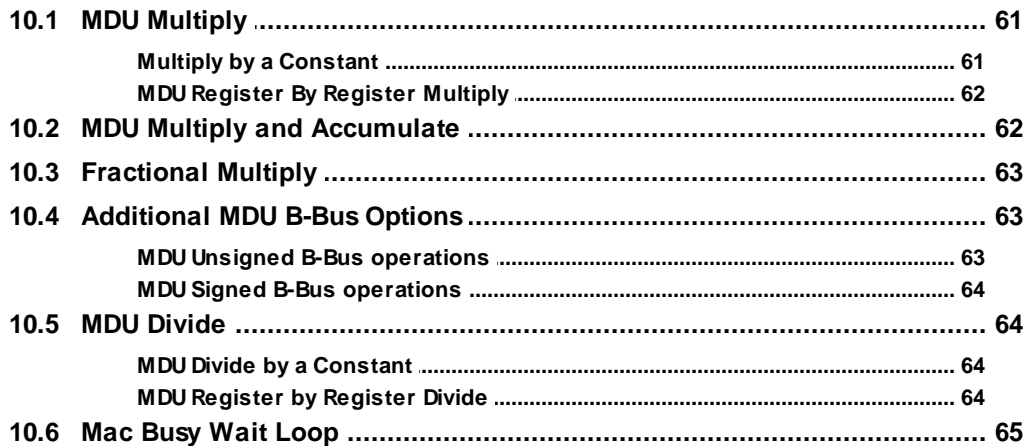

61

67

#### **Part 11 Channel Hardware Sub-Instructions**

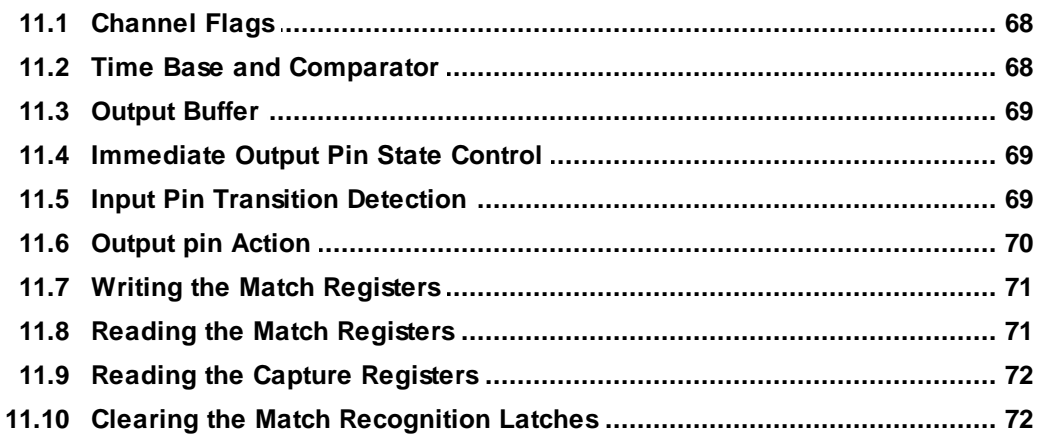

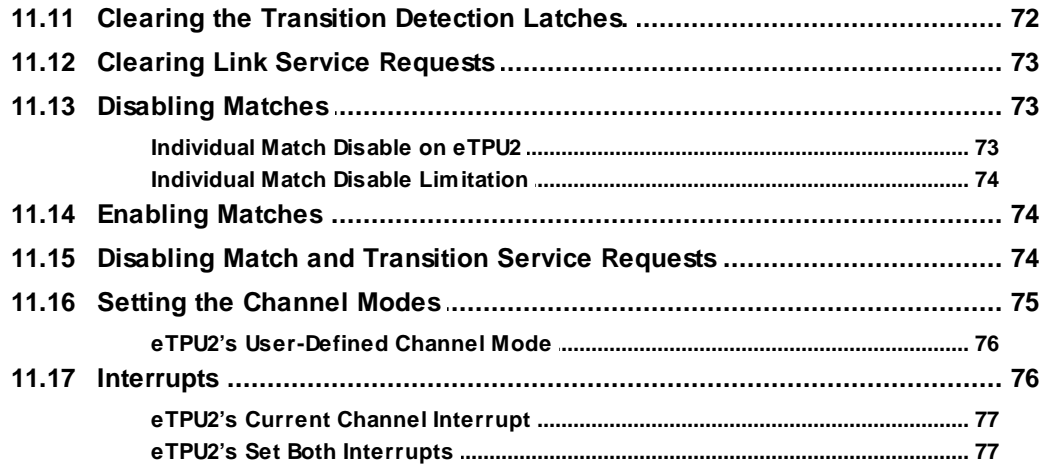

### **Part 12 Sequencer Sub Instructions**

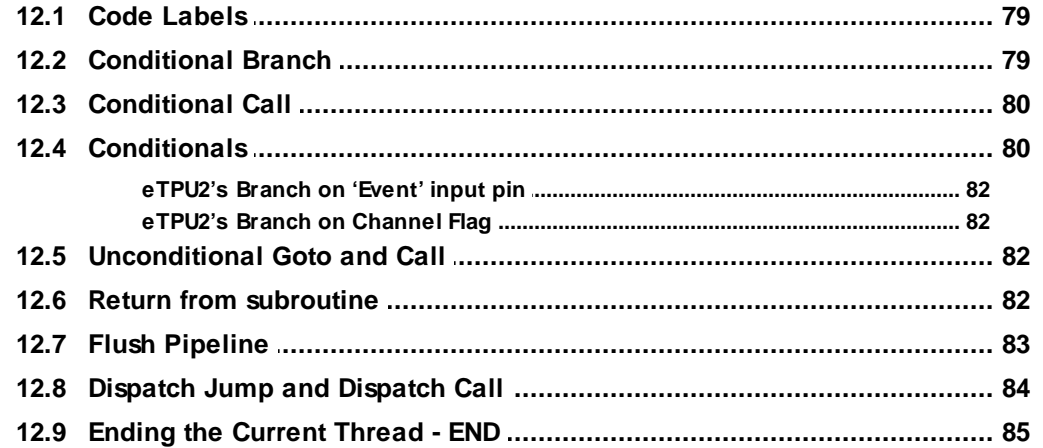

### Part 13 Linking to other channels

**Part 14 Structured Programming** 

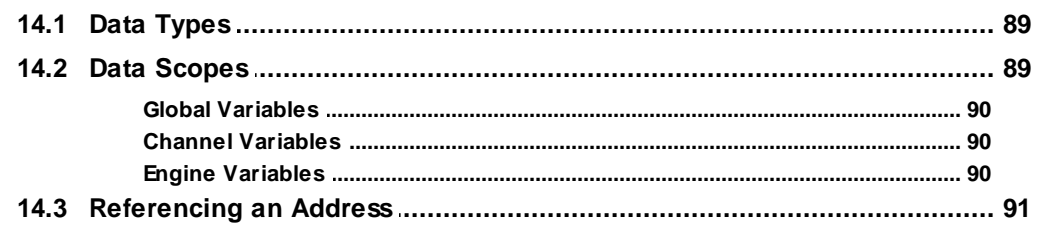

#### 79

87

89

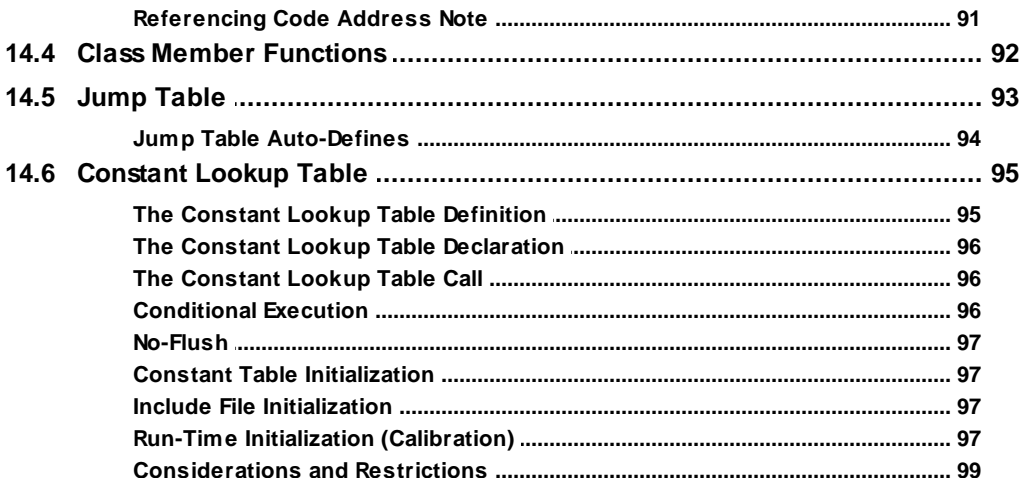

## Part 15 Entry Table

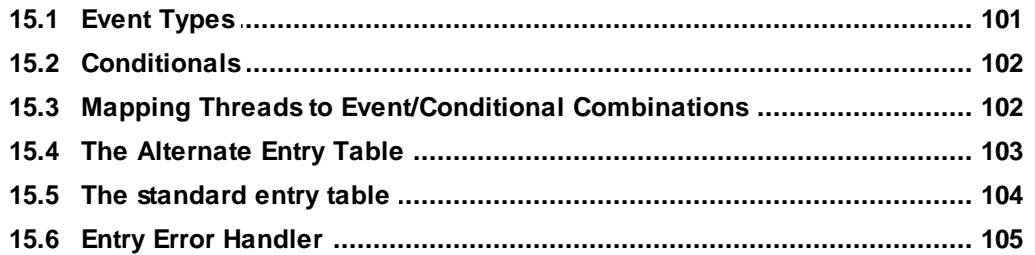

## Part 16 Writing Optimize-Able Assembly

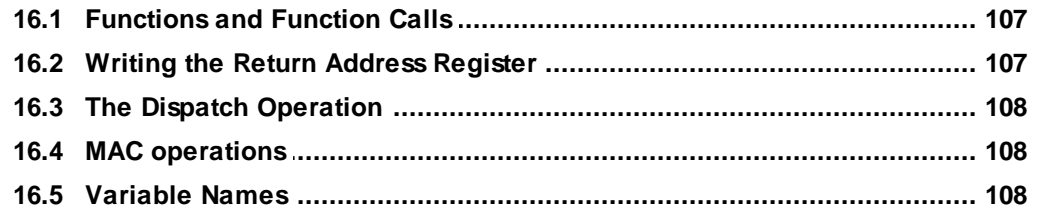

#### 101

107

# **1 Introduction**

<span id="page-10-0"></span>The story of this ETEC Assembler is long and convoluted. The original TPU developed by Motorola back in the late 1980's employed an unusualsyntax that was difficult to write and difficult to understand.

The 'legacy' eTPU syntax was developed along with the eTPU itself in the early 2000's and is based on that original TPU syntax.

ASH WARE developed a 'Verbose' syntax in which the primary motivation was readability. The thinking was that eTPU coders would develop their code in 'C' and would neither use nor learn NXP's rather obtuse 'Legacy' assembly language syntax. The 'verbose' syntax was developed primarily to be readable so that the 'C' coder could view and understand the syntax from within the Simulator's source code window (in mixed 'C'/ Assembly mode).

Quite a bit of eTPU assembly has been written using the 'Legacy' syntax. A small number of these applications have been written entirely in assembly and the rest employ a mix of regular 'C' with some inline assembly.

In developing it's ETEC compiler ASH WARE needed to support this existing code base, and therefore decided to support the 'Legacy' assembly syntax instead of it's own 'Verbose' syntax.

A significant barrier to support of the existing 'Legacy' syntax is its lack of documentation and inconstancy over time. The task of supporting the existing syntax is extremely difficult and (to say the least) far from satisfying.

Having said that, ASH WARE's strong bias towards supporting a strict syntax has been tempered by our requirement to support the existing code base. We have therefore chosen the following approach. We have chosen to support and document a single consistent syntax both in this manual and in the assembler itself. This syntax has been chosen such that it is supported both by our own assembler and (as far as we can determine) by more recent versions of the 'Legacy' syntax.

In the one or two cases where the existing syntax is flat-out wrong, it is simply not supported. Instead, a new and correct syntax has been developed, and use of the wrong syntax results in an error message in which the new and correct syntax is shown.

But in some cases ASH WARE supports additionalsyntax varieties where the syntax variation has broad use. We generally discourage use of these syntax variations and wherever possible generate warnings when this non-standard syntax is encountered. It is strongly recommended that users migrate their assembly to the syntax documented within this manual.

# **2**

# <span id="page-12-0"></span>**Command Line Options**

Type the executable name with the -h command line parameter to generate a list of the available options.

**ETEC\_asm.exe –h**

The assembler is called ETEC\_asm.exe, and it has the following format:

```
ETEC_asm.exe <options> <AssemblyFile>
```
The following table is a complete listing of allsupported command line options.

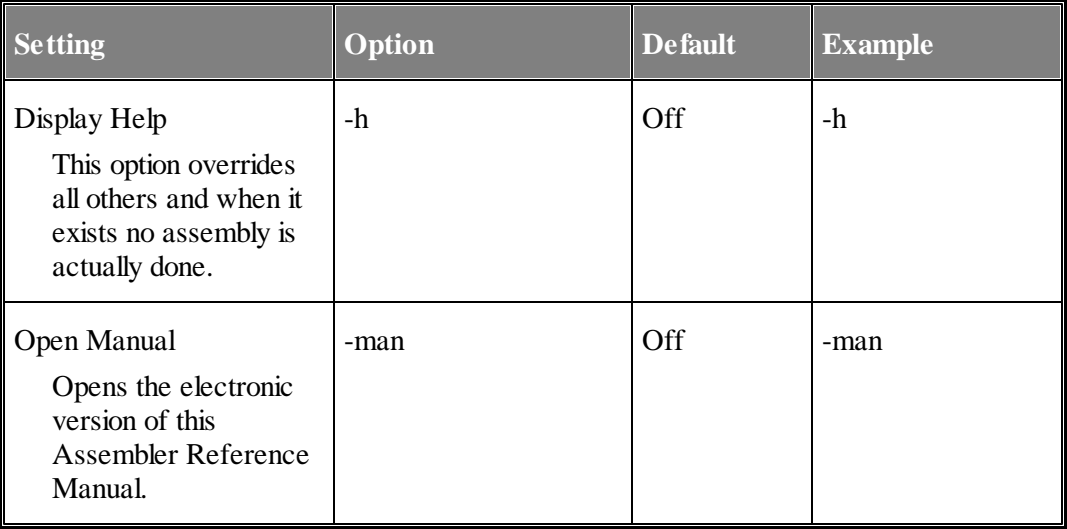

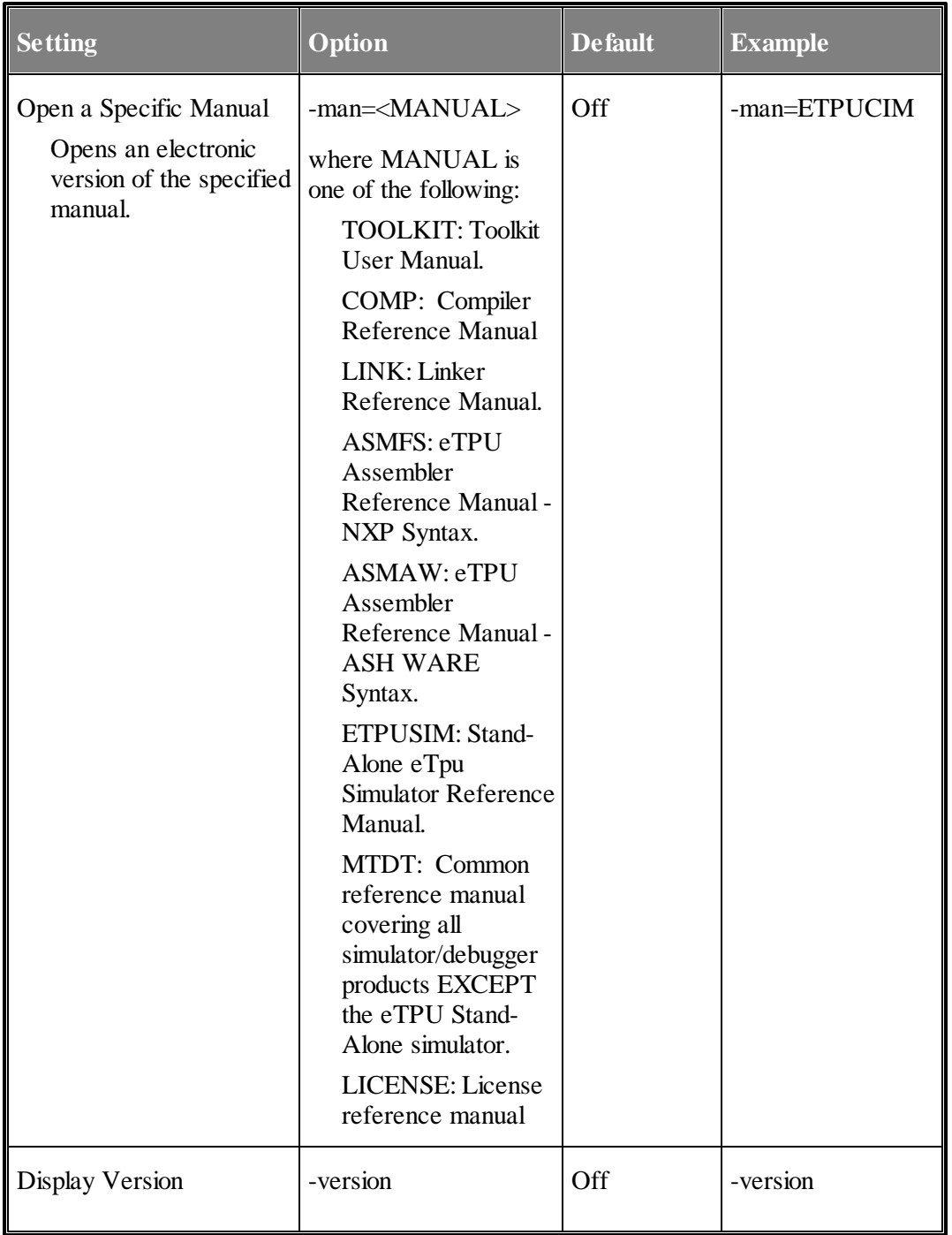

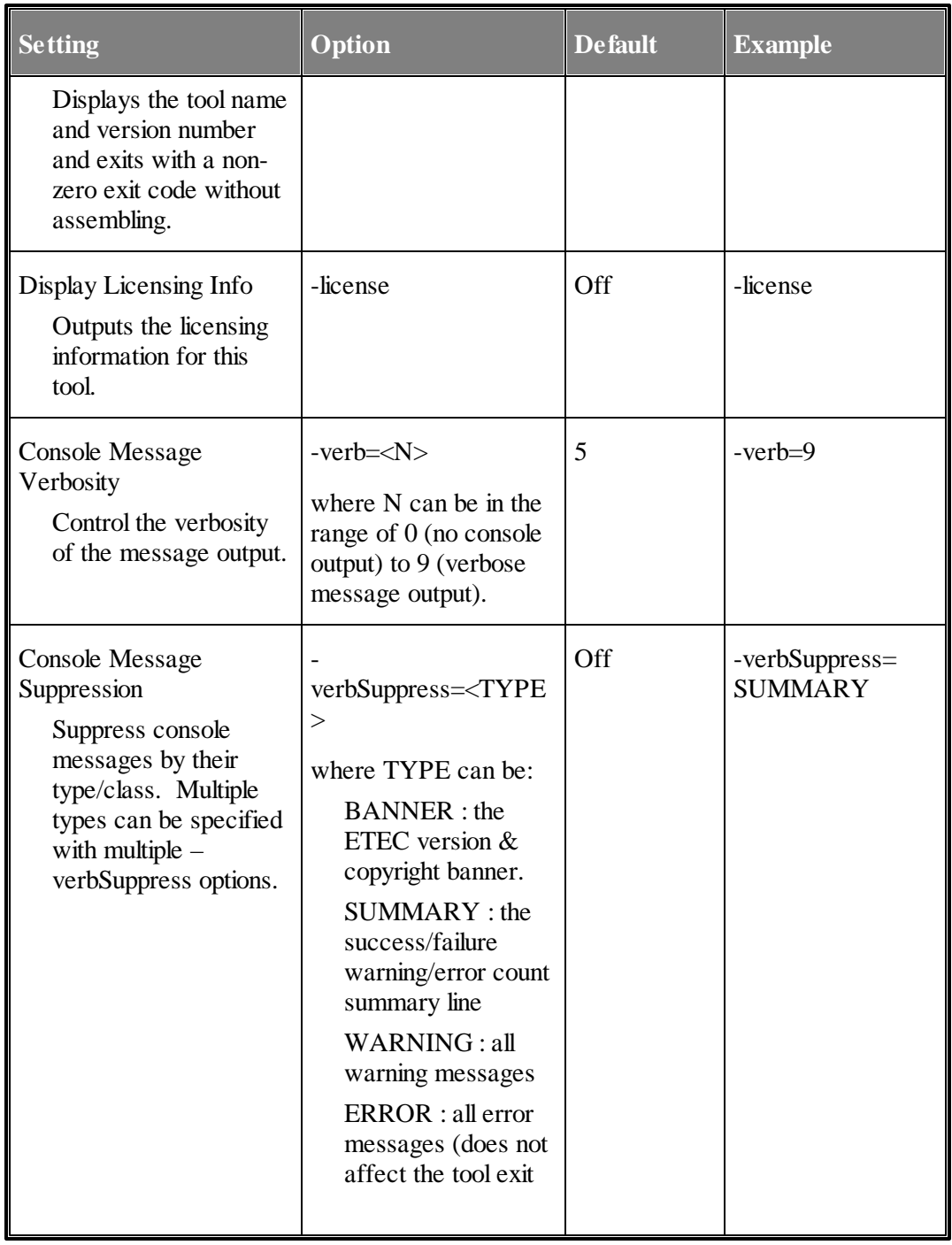

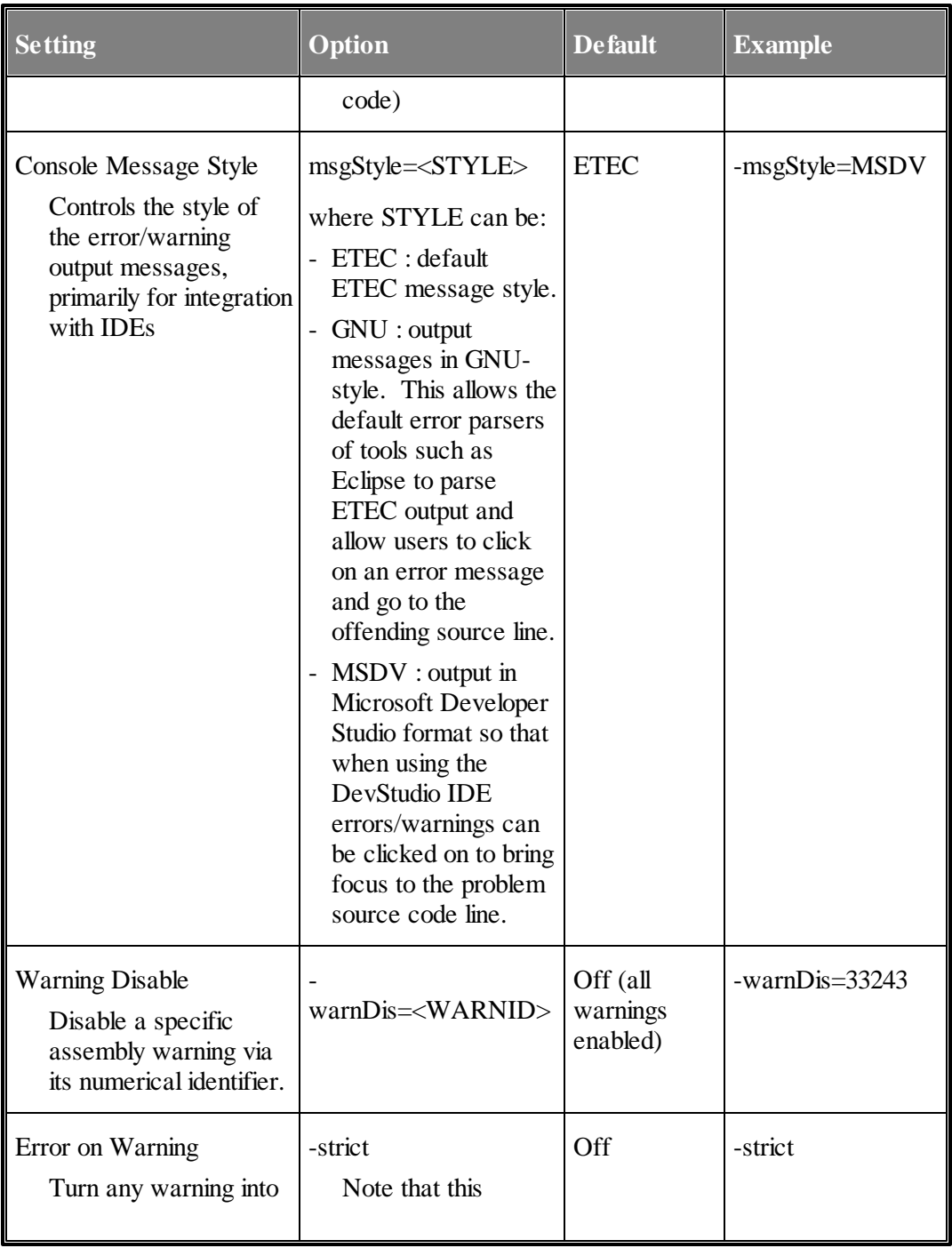

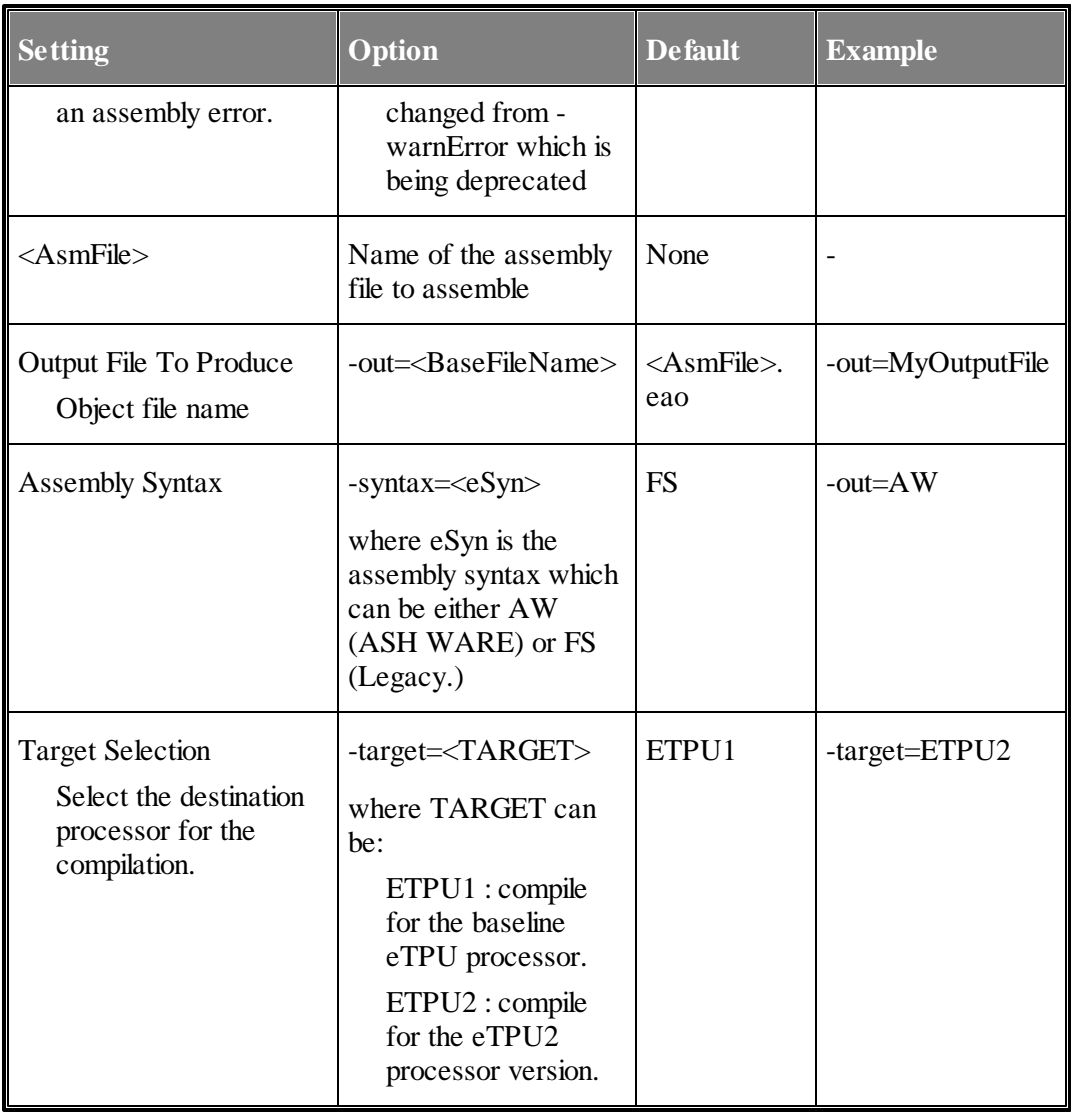

#### **2.1 File Naming Conventions**

```
.STA Structured eTPU assembly file suffix
.EAO eTPU Annotate Object file suffix
.ELF Elf/Dwarf file suffix
.h "C" language style header file suffix
```
#### **2.2 The Build Process**

An assembly file is assembled to create an eTPU Annotated Object file.

**ETEC\_asm.exe MyAsmFile.sta**

If the assembly fails then no object file is created, and any pre-existing object file with that name is deleted.

On or more object files are linked to generate a generic executable image file. The following shows linking two object files together, one of which was generated by the assembler and one of which was generated by the compiler.

**ETEC\_link.exe MyAsmFile.eao MyAsmC.eao**

If the linking fails then no executable file is created and any pre-existing executable file is deleted.

See the ETEC reference manual for a complete listing of all the Compiler, Assembler, and Linker command line options.

# **3**

# <span id="page-18-0"></span>**Preprocessing and Directives**

This section covers preprocessing and directives.

#### <span id="page-18-1"></span>**3.1 Text Replacement using #define**

Simple text replacement is supported via a C-style #define as follows.

**#define SOME\_ADDRESS sprm0x41 ram diob <- SOME\_ADDRESS. // This is the same as the following ram diob <- sprm0x41.**

The text replacement can span multiple lines using the continuation character,  $\langle \cdot \rangle$ , as follows.

```
#define A_ValuE 10 \
      + 2 \
      - 3;
```
#### <span id="page-18-2"></span>**3.2 File Inclusion**

One file can include another file using the C-style #include directive as follows.

```
#include "MyHeaderFile.h"
```
#### **3.3 Automatically-Generated Directives**

One of the following target define directives is automatically-generated. Note that the target is set by the command line options.

```
#define __TARGET_ETPU1__ 1
#define __TARGET_ETPU2__ 1
```
These are handy when generating code conditionally, such as the following.

```
#ifdef __TARGET_ETPU2__
     // Test FLAG 1 (eTPU2 and later only) ...
     seq if flag1 == 0 then goto
_Error_handler_Flag1NotSet, flush.
     alu p7_0 = p7_0 low| 0x40.
_Error_handler_Flag1NotSet:
```

```
#endif // __TARGET_ETPU2__
```
#### <span id="page-19-0"></span>**3.4 Comments**

Both C and C++ style comments are supported, as follows.

```
// This is a C++ style comment
/*
This is a C comment
*/
```
#### <span id="page-19-1"></span>**3.5 Verify Version**

A #pragma to verify that the proper version of the ETEC Assembler is being used to generate a particular piece of source code is available.

```
#pragma verify_version <comparator>, "<version string>",
"<error message>"
```
When such a #pragma is processed by the compiler, a comparison is performed using the specified <comparator> operation, of the ETEC Assembler's version and the specified "<version string>". The supported comparators are:

```
GE – greater-than-equal
GT – greater-than
```
**EQ – equal LE – less-than-equal LT – less-than**

The specified version string must have the format of " $\langle$ major version number>. $\langle$ minor version number (2 digits) $>$ build letter (letter A-Z) $>$ ". The last token of the #pragma verify\_version is a user-supplied error message that will be output should the comparison fail.

For example, if the compiler were to encounter the following in the source code

**#pragma verify\_version GE, "1.20C", "this build requires ETEC version 1.20C or newer"**

The ETEC Assembler will perform the test <ETEC Assembler version> >= "1.20C", and if the result is false an error occurs and the supplied message is output as part of the error. With this particular example, below are some failing & passing cases that explain how the comparison is done

```
// (equal to specified "1.20C")
ETEC Assembler version = 1.20C => true
// (major version is less than that specified)
ETEC Assembler version = 0.50.G => false
// (minor version 21 greater than that specified)
ETEC Assembler version = 1.21A => true
// (build letter greater than that specified)
ETEC Assembler version = 1.20E => true
```
### **3.6 Disabling Optimization in Chunks of Code**

If it is desired to disable optimization on a section of code, the pragmas

**#pragma optimization\_disable\_start**

and

**#pragma optimization\_disable\_end**

can be used to do so. All optimizations are disabled within the specified region, so this feature should be used with care.

#### <span id="page-21-0"></span>**3.7 Disabling Optimizations by Type**

The ETEC optimizer operates by applying a series of optimizations to the code, thereby reducing code size, improving worst case thread length, reducing the number of RAM accesses, etc. Although these optimizations are generally disabled en-masse from the command line using -opt-, it is also possible (but hopefully never) required to individually disable specific optimizations within a source code file using the following option.

```
#pragma disable_optimization <Num>
```
This disables optimization number,  $\langle$ num $\rangle$ , in entire translation unit(s) in which the source code or header file is found.

The optimization numbers are not documented and must be obtained directly from ASH WARE. Note that the purpose of disabling specific optimizations is to work-around optimizer bugs in conjunction with ASH WARE support personnel.

#### **3.8 Atomicity Control**

In many cases multiple sub-instructions can be fit into a single opcode. One of the most powerful optimizations is to gather multiple such sub instructions into a single opcode, but occasionally (actually infrequently) there are dependencies between the sub-instructions such that in order to function properly, the multiple sub-instructions must be fit into a single opcode. The classic example of this is the clearing and enabling of the Match Enable Register (MRL.) The following atomic directive instructs the optimizer (if enabled) to retain these two sub-instructions in the same opcode.

```
// Keep these two sub-instructions
// in the same opcode
#pragma atomic
chan clr_mrla, write_erta.
```
### <span id="page-21-1"></span>**3.9 Optimization Boundary**

In some cases there may be an ordering dependency that must be enforced. Say a buffer gets updated, followed by the setting of a flag that indicates to the host that the buffer has been updated. It is important that the buffer update completes prior to flag getting set, otherwise the host might read the buffer prior the eTPU completing the updated. This ordering dependency is enforced as follows.

```
// The first RAM operation
// MUST occur prior to the second
```

```
ram p -> by diob++.
alu p = 1.
#pragma optimization_boundary_all
ram p -> prm0x2D.
```
#### <span id="page-22-0"></span>**3.10 Thread Length Verification (WCTL)**

The verify\_wctl pragma are used for the following:

- $\bullet$ No thread referenced from a Class or eTPU Function (including both member threads and global threads) exceed a specified number of steps or RAM accesses.
- A specific thread does not exceed a specified number of steps or ram accesses.
- For classes with multiple entry tables, the worst-case thread of any entry table can be specified (currently only available in ETEC mode.)
- A global 'C' function or member 'C' function does not exceed a specified number of steps or ram accesses.

The syntax is as follows:

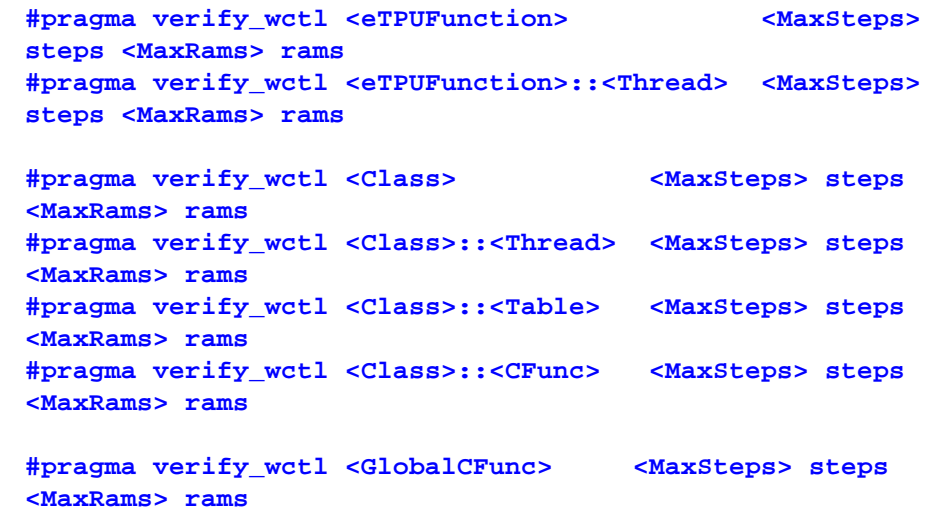

Note that global threads must be scoped with a class that references it. In other words, say there is a common global thread referenced from several different classes entry tables. The following syntax would be required where the class name is the name of one class that references the global thread.

#### **#pragma verify\_wctl <Class>::<GlobalThread> <MaxSteps> steps <MaxRams> rams**

Some called functions ('C' functions or member functions) may have routes that return to the caller but also may end the thread. In such causes the verify\_wctl acts on the longer of these two.

The WCTL analyses assumes that called functions are well-behaved in terms of call-stack hierarchy. For instance, if Func() calls FuncB() and FuncB() calls FuncC(), a return in FuncA() will go to the location in FuncB() where the call occurred. Additionally, a return within FuncB() will then return to Func() where that call occurred. In order for this to occur, the rar register must be handled correctly, which is guaranteed in ETEC compiled code, as long as inline assembly does not modify the RAR register. It is also guaranteed in assembly as long as RAR save-restore operations are employed in a function's prologue and epilogue.

The WCTL calculations remain valid even when a thread ends in a called function.

The following are examples uses of verify\_wctl:

**// Verify WCTL of a global function #pragma verify\_wctl mc\_sqrt 82 steps 0 rams // Verify WCTL of a specific thread within a class #pragma verify\_wctl UART::SendOneBit 25 steps 7 rams // Verify WCTL of the longest thread within an entire class #pragma verify\_wctl UART 30 steps 9 rams**

#### <span id="page-23-0"></span>**3.11 Forcing the WCTL**

In some cases a thread, eTPU function, or an eTPU class may not be able to be analyzed. This can occur when multiple loop are encountered or when the program flow is too convuluted for a static analyses. In these cases, the maximum WCTL can be forced using the following #pragma.

**#pragma force\_wctl <Name> <max\_steps> steps <max\_rams> rams**

An example of this is the square root function in the standard library used in NXP set 4. This has two loops where the maximum number of times through each of the loops is interdependent, and this complicated loop limit relationship is well, not supported ETEC's worst case thread length analyses. The following #pragma is used to establish this limit

**#pragma force\_wctl mc\_sqrt 82 steps 0 rams**

#### <span id="page-24-0"></span>**3.12 Excluding a thread from WCTL**

A thread can be excluded from the WCTL calculation of a function. This is normally used for initialization or error handling threads that in normal operation would not contribute to the Worst Case Latency (WCL) calculation. The format is as follows:

**#pragma exclude\_wctl <eTPU Function>::<ExcludedInitThread>**

For example the following excludes a UART's initialization thread from the worst case.

**#pragma exclude\_wctl UART::init**

#### <span id="page-24-1"></span>**3.13 Loop Iteration Count**

Loops in eTPU code are generally not a good programming practice because the eTPU is an event/response machine in which long threads (such as those caused by loops) can prevent the quick response time to meet many applications' timing requirements.

However, loops are occasionally required, and are therefore supported by the optimizer.

But there is no way to analyze the worst case thread length for threads that contain loops, and therefore loops prevent analyses unless loop bounding iteration tags are added.

```
#pragma wctl_loop_iterations <max_loop_count>
<Some Loop>
```
#### <span id="page-24-2"></span>**3.14 Memory Size (Usage) Verification**

The memory usage verification pragma, verify memory size, allows the user to verify at build time that their memory usage meets size requirements. Memory usage is verified on a memory section basis. The pre-defined (default) memory sections are named & described below:

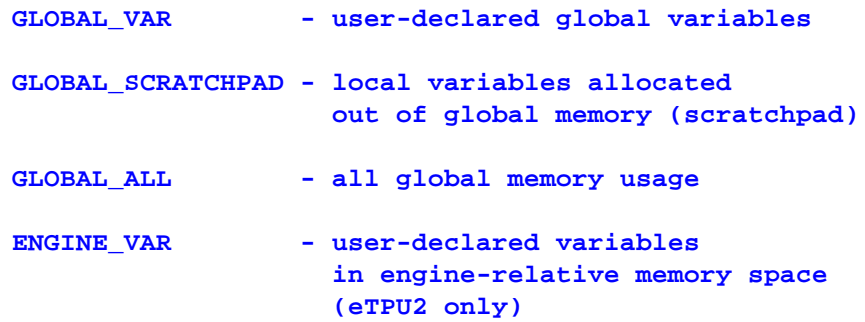

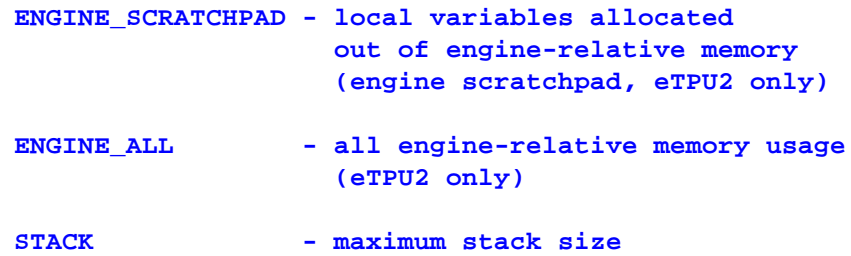

User-defined memory sections can also be verified. Currently only channel frames are supported – these are verified by specifying the appropriate eTPU class or function name.

The pragma has the following syntax options

```
#pragma verify_memory_size <memory section> <MaxSize> bytes
#pragma verify_memory_size <memory section> <MaxSize> words
#pragma verify_memory_size <eTPU class/function> <MaxSize> bytes
#pragma verify_memory_size <eTPU class/function> <MaxSize> words
```
The maximum allowable size for a given memory section (or channel frame) can be specified in bytes or words (4 bytes/word). If the actualsize of the memory section exceeds MaxSize, the linker issues an error.

This pragma is available in both the Assembler and Compiler.

#### **3.15 Same Channel Frame Base Address**

When multiple channels use the same channel frame base address, there is no need to reload channel variables when the channel is changed. In certain cases this can result in improvements in code speed and size. The following tells the compiler that the CPBA register value will be the same for all channel changes of within the specified function.

**#pragma same\_channel\_frame\_base <etpu\_function>**

The etpu\_function argument is the name of an eTPU function, C function, or eTPU class.

An example where this is useful is in the NXP set 1 SPI function, which controls multiple channels that allshare the same channel frame base address. The SPI function can compile tighter when the ETEC tools know about this, which can be done by adding:

**#pragma same\_channel\_frame\_base SPI**

#### <span id="page-26-0"></span>**3.16 Coherency**

The eTPU contains a Coherent Dual Parameter Controller (CDC) that allows coherent transfers to and from the DATA RAM of parameter pairs. The problem is that the optimizer may eliminate, re-order or otherwise change these accesses in such a way that they are no longer coherent. The following syntax is used to ensure that the optimizer retains coherency.

> **#pragma coherent\_begin ram p <- ChanVar1. ram diob <- ChanVar5. #pragma coherent\_end**

This results in the following action by the optimizer.

- \* The accesses will not be eliminated
- \* The accesses will remain on opcodes that are always executed sequentially
- \* There will always be a non-RAM on the preceding opcode. (If required, the optimizer will NOP to make this so.)

#### **3.16.1 Coherency Notes**

For the purposes of coherency, the optimizer is a separate and distinct portion of the linker. The actions taken by the optimizer to ensure coherency are therefore only taken if the optimizer is enabled.

In other words, if optimizations are disabled, the optimizer cannot make non-coherent accesses coherent, and you are therefore required to ensure that the un-optimized assembly is intrinsically coherent.

### <span id="page-26-1"></span>**3.17 Format Specification**

A specific format can be forced using the #pragma format directive. Assembly will fail if the opcode cannot be fit into the specified format.

```
#pragma format "FormatB2"
```
The following is an example:

```
#pragma format "FormatB2"
ram p <- prm0xD.
```
#### <span id="page-27-0"></span>**3.18 Verifying Opcode Generation**

Generation of a specific opcode can be guaranteed using the #pragma verify\_opcode directive as follows.

```
ram diob <- sprm0x7D.
#pragma verify_opcode 0x9FEFFF1F 0xFFFFFFFF
```
Note that the #pragma verify comes after the opcode. The second number is a mask applied to both the opcode that is verified and to the bit-pattern that is being verified. Clearing bits in the mask essentially disables those particular bits from being verified. An example of when the mask is handy is a function call where the destination address is indeterminate during assembly.

#### <span id="page-27-1"></span>**3.19 Forcing a Specific opcode**

A particular opcode bit-pattern can be forced using the following pattern.

```
%hex 0xBFEFFB7F.
// Above is the same as below, just hard-coded
ram p <- #0.
#pragma verify_opcode 0xBFEFFB7F 0xffffffff
```
### **3.20 Called Functions**

The user is tasked with correctly bounding code that forms a called function, as follows.

```
#pragma mimic_c_func_start
MySimpleFunc:
     // Do something (function body)
    alu diob = diob + 1.
     seq return, flush.
#pragma mimic_c_func_end
```
### <span id="page-27-2"></span>**3.21 Return Address Save/Restore**

When one called function calls a second called function a two-deep function call is generated in which the return address register from the calling function must be saved prior to the call and restored following the call.

Saving and restoring of the Return Address Register (RAR) can cause un-resolvable

program-flow issues with the analyzer/optimizer. In order for optimization and analyses to be allowed, the save/restore operations (which are supported by the analyzer/optimizer) must be tagged using the #pragma start/end save/restore <regionName> tags. This is done as shown in the following example.

```
//-----------------------------------
#pragma mimic_c_func_start
OneDeepFunc:
    //-----------------------------------
    // Save the return address
    #pragma start save rar_chunk "OneDeepFunc_epop"
    // Save the ReturnAddr register
    alu diob = rar.
    #pragma end save rar_chunk "OneDeepFunc_epop"
    //-----------------------------------
    seq call TwoDeepFunc, flush.
    //-----------------------------------
    // Restore the ReturnAddr register
    #pragma start restore rar_chunk "OneDeepFunc_epop"
    alu rar = diob.
    #pragma end restore rar_chunk "OneDeepFunc_epop"
    //-----------------------------------
    seq return, flush.
#pragma mimic_c_func_end
//-----------------------------------
//-----------------------------------
#pragma mimic_c_func_start
TwoDeepFunc:
    alu p = p + 1.
    seq return, flush.
#pragma mimic_c_func_end
//-----------------------------------
```
#### <span id="page-29-0"></span>**3.22 Dispatch List**

The 'dispatch' instruction, while very powerful, makes code nearly impossible to analyze or optimize because the ultimate destination is not known at link time (note that 'dispatch' is an indexed 'goto' or 'call' in which the next PC address is the current PC address plus an offset specified by the p31\_24 register.)

For this reason, use of a dispatch prevents both optimization and analyses unless tags are inserted into the code that 'tells' the optimizer all possible dispatch destinations. Failure to properly identify all possible dispatch destinations with these tags can result in improper optimization.

The following example illustrates use of the dispatch\_list\_start and dispatch\_list\_end tags. A #pragma dispatch\_list\_start tag immediately precedes the dispatch opcode and is followed by a comma-separated list of labels (dispatch destinations.) Following the final dispatch label, there must be a #pragma dispatch list end. All listed labels must be between the start/end tags. Note that since the dispatch only generated positives offsets, all the labels must follow the start tag. There may be multiple opcodes between the labels.

```
// Load the current state
     // into the p31_24 register
    ram p31_24 <- CurrentState.
#pragma dispatch_list_start Dst1, Dst2, Dst3, Dst4
     seq dispatch_goto, flush.
Dst1:
    // p_31_24 == 0
    seq goto State0, flush.
Dst2:
    // p_31_24 == 1
    seq goto State1, flush.
Dst3:
    // p_31_24 == 2
    seq goto State2, flush.
Dst4:
    // p_31_24 == 3
     seq goto State3,flush.
#pragma dispatch_list_end
```
# <span id="page-30-0"></span>**4 Notation and Syntax**

Decimal, hexadecimal, and binary notations are supported, as follows. All of the numbers shown below yield the same weighting of 85 decimal in their load of the 'p' register.

```
alu p = 0x55. // Hexadecimal Notation
alu p = 0b01010101. // Binary Notation
alu p = 85. // Decimal notation
```
# **5**

# <span id="page-32-0"></span>**Data Memory Packing**

Data packing is not guaranteed and may change as new assembler and linker versions are released. All packing information should be determined using the auto-define capability which places data address information into header files for inclusion into both host side "C" code as well as eTPU Command Script files. If you are using a host-side language besides "C" please contact ASH WARE so that we can provide the required interface information for you language.

# **6 The Register Set**

The eTPU contains a large number of registers many of which have specific purposes. The registers are listed by function in this section.

#### <span id="page-34-0"></span>**6.1 The "Big 4" Registers**

The following registers constitute the best and most commonly accessed registers.

```
alu p = p. // 'p' register on A-Bus-Source
alu p = diob. // 'diob' register on A-Bus-Source
alu p = sr. // 'sr' register on A-Bus-Source
alu p = a. // 'a' register on A-Bus-Source
```
#### **6.2 The P Register**

The P register is one of the "big 4" as mentioned previously. It supports access of its 32, 24, 16, and 8 bit components, as follows.

```
// 24-Bit access (native)
alu p = p.
alu p = p23_0. // Same as above, just more explicit.
// 8-bit access of any of the 4 byte
alu p = p7_0.
```

```
alu p = p15_8.
alu p = p31_24.
alu p = p23_16.
// 32-bit access (Load/store with DATA RAM only)
ram p31_0 <- MyInt32.
// 16-bit access (Least common)
alu p = p15_0.
alu p = p31_16.
```
#### <span id="page-35-0"></span>**6.3 The Scratchpad Registers**

The following registers are considered "scratchpad" because they are less wellsupported by the instruction set. For instance, these are not available on the execution unit's "B-Bus."

```
// 'b' register on A-Bus-Source
alu p = b.
// 'cReg' register on A-Bus-Source
// !!! CASE SENSITIVE !!!
alu p = c.
// 'd' register on A-Bus-Source
alu p = d.
```
Due to a strange web of lies and half-truths, the 'c' register is case sensitive. This allows the 'c' register (lowercase) to be differentiated from the 'C' flag (uppercase.)

#### **6.4 Global Timebase Registers**

Although these registers are can be both read and written by the execution unit, they serve as the global timebases. The TCR1 counter generally is clocked from the system clock such that it increments and a specific rate. The TCR2 counter is often used in conjunction with the special angle mode hardware to increment and an engine angle proportional rate.

```
// 'tcr1' register on A-Bus-Source
alu p = tcr1.
// 'tcr2' register on A-Bus-Source
alu p = tcr2.
```
# **6.5 The 'Chan' (channel) Register**

The channel register is written by the scheduler prior to the beginning of each thread, with the channel number that is being serviced. It can be read during the thread to determine which channel number is being serviced. It can be written during the thread to either update the event registers with (potentially) new capture values or to change the channel upon which most of the channel commands operate. The ChanBase register contains the address of the channel frame for the active channel. This register can be read, but not written. It is handy for accessing the channel variables of a different channel without having to actually change the channel number.

```
// 'chan' register on A-Bus-Source
alu p = Chan.
     Ref: CPBA
```
# **6.6 Channel Base Address Register**

The ChanBase register contains the address of the channel frame for the active channel. This register can be read, but not written. It is handy for accessing the channel variables of a different channel without having to actually change the channel number.

```
// 'chan_base' register on A-Bus-Source
alu p = chan_base.
     Ref: CPBA
```
# **6.7 Engine Base Address Register**

This register is only in eTPU2.

The engine base register is a read-only for the eTPU. It contains the value written in the Engine Control Register's Engine Relative Base Address Field (ECR.ERBA.) Note that ECR.ERBA is written by the host CPU. The value read by the eTPU is the base address (in bytes) of the engine relative data.

```
// 'engine_base' register on A-Bus-Source
alu p = engine_base.
    Ref: ECR.ERBA
```
# **6.8 Event Registers**

There are two event registers, one for each action unit. At the beginning each thread, the event register is loaded with the capture value from the channel being serviced. During the thread, match values can be loaded into this register and transferred to a channel's match registers. If the channel register is written, then new capture values are re-loaded into the event registers

```
alu p = erta. // 'erta' register on A-Bus-Source
alu p = ertb. // 'ertb' register on A-Bus-Source
```
# **6.9 Channel to Channel Linking Register**

The link register allows one channel to cause a thread to occur on another channel. This is accomplished by writing the link register with the channel number of the channel where the link event will occur. Note that this channel is write only such that it cannot be written.

```
// cause a 'link' thread on channel 5
#define LINK_CHAN 5
alu link = LINK_CHAN.
```
One consequence of this is that the channel from which a link occurred cannot be determined directly through the instruction set.

# **6.10 Multiply-Accumulate (MAC) Registers**

The following registers are used for multiply-accumulate.

```
// 'macl' register on A-Bus-Source
alu p = macl.
// 'mach' register on A-Bus-Source
alu p = mach.
// 'mac' register as MDU destination
mdu diob multu sr.
```
Some MAC operations access both the high and low MAC registers, the mac keyword is used to indicate this in the verbose syntax.

# **6.11 Angle Mode Registers**

These registers are used as part of angle mode which is when the tcr2 counter is clocked at an angle-proportional rate. The tick rate register (TRR) establishes the number of tcr1 ticks must occur for each tcr2 to occur. In other words, it is the divide down from tcr1 to tcr2. The tooth program register (TPR) contains a several bit-packed fields that used to configure angle mode.

```
// Tooth Program register on A-Bus-Source
alu p = tpr.
// Tick Rate register on A-Bus-Source
alu p = trr.
```
# **6.12 Program Flow Registers**

The return address register (RAR) contains the return address following a call. It can be read and written, thereby supporting a callstack. The program counter cannot be directly read or written, but is used as part of the dispatch callsyntax which is why it is listed here.

```
// Program counter used in dispatch
seq dispatch_call,flush.
// 'ReturnAddr' register on A-Bus-Source
alu p = rar.
```
# **7 Opcode and Sub-Instruction Structure**

This section covers the assembler's opcode and sub-instruction structure.

# **7.1 Sub Instruction Types**

Each ETPU opcode is split into one of the following four sub-instruction types.

**ram seq alu chan**

# **7.2 Sub-Instruction groups**

Multiple sub-instructions of the same type may be grouped together by separating the subinstructions with commas. Sub-instruction groups that contain one or more sub-instructions are terminated by a semicolon, as follows.

```
chan clr_mrla, clr_mrlb.
```
# **7.3 Opcode Termination**

Opcodes are terminated by a period. Each opcode may contain multiple sub-instruction groups. All groups except the last are terminated by a semicolon

```
chan clr_mrla, clr_mrlb.
seq if z == 1 then goto startTest, flush.
```
# **7.4 The 'No-Operation' (NOP)**

A nop is used to generate an opcode that performs no operation.

**nop.**

# **8**

# **Parameter RAM Accesses**

This section describes the various capabilities available via the PRAM sub-instruction fields. Note that most, but not all, of these capabilities involve reading and writing PRAM. Non-- PRAM capabilities include clearing to zero the P and diob registers, auto-increment and auto-decrement of the diob register, and semaphore locking and freeing.

**Sub instructions: RW, PD, RSIZ, ZRO, STC, AID[7:0], AID[6:0], and AID[2:0],**

# **8.1 Accessing Data at a Specific Address**

Data can be read and written at a specific address using global addressing, as follows.

**// Read the 32-bit value // at address 40h into register P ram p31\_0 <- sprm0x40.**

Global PRAM can be written using the following format.

```
// Write the 24-bit value from the diob register
// to address 41h
ram diob -> sprm0x41.
     Field: AID[7:0]
```
# **8.2 Accessing a Channel's Data**

Each channel has its own base address. A channel's data is accessed relative to this base address using channel relative accesses as follows.

```
// Read a channel's relative 32-bit word
// into the P_31_0 register
ram p31_0 <- prm0x2C.
// Write channel data from the diob register
ram diob -> prm0x2D.
     Field: AID[6:0] and AID[2:0]
```
# **8.3 Accessing an Engine's Data**

Each engine has its own block of 'engine' data. This engine data is accessed relative to the engine-relative-base address field in the Engine Configuration Register (ECR.ERBA.) Engine data is accessed as follows

```
// Read engine relative 32-bit word
// into the P_31_0 register
ram p31_0 <- eng0x2C.
// Write channel data from the diob register
```
Note that when accessing engine data, the actual (byte) address is as follows

```
ByteAddress = (ECR.ERBA << 9) + ([AID_6_0] << 2);
```
This forms an address from the ECR.ERBA and AID\_6\_0 as follows.

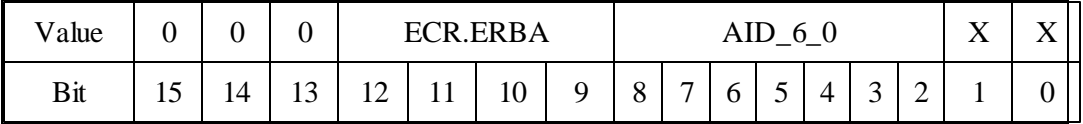

**Field: AID[6:0] (engine)**

**ram diob -> eng0x2D.**

# **8.4 Address Nomenclature**

All addresses are specified using the nearly universal byte mode. For instance, consider the following memory dump.

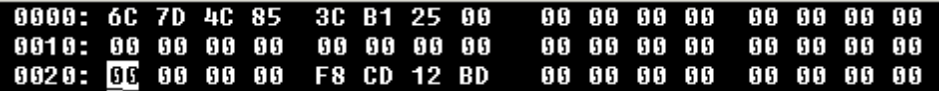

The following read puts 0x6C7D4C85 into the P register.

**ram p31\_0 <- sprm0x0.**

The following read puts 0x3CB12500 into the P register.

```
ram p31_0 <- sprm0x4.
```
## **8.5 diob Register Relative Accesses**

The diob register can be used as a pointer for - PRAM accesses, as follows.

```
// Read the value from PRAM
// pointed to by the diob register
// into the P register
ram p <- by diob.
ram p -> by diob++. // Post Increment
ram p -> by --diob. // Pre-decrement
    Field: STC
```
## **8.6 Clearing Parameter RAM and Registers**

Data RAM and the P or diob registers can be cleared (set to zero), as follows. Note that when data RAM is being cleared, the size information is required as part of the opcode.

```
// Clear the diob register
ram diob <- #0.
// Clear some Channel RAM
ram #0 -> prm0x20, p_access_8.
ram #0 -> prm0x21, p_access_24.
ram #0 -> prm0x20, p_access_32.
```

```
// Clear some Engine RAM
ram #0 -> eng0x20, p_access_8.
ram #0 -> eng0x21, p_access_24.
ram #0 -> eng0x20, p_access_32.
```
### **8.7 diob Pre-Decrement and Post-Increment**

The diob register can be pre-decremented, as follows. Note that the address used is the decremented value of the diob register.

```
// Write the value from the P register
// into the PRAM address specified
// by the diob register minus 4.
// The diob register retains the decremented value
ram p <- by --diob.
```
The diob can be post-incremented, as follows. Note that the address used is the diob register prior to being incremented

```
// Read the value from PRAM
// pointed to by the diob register
// into the P register
// The diob register is then incremented.
ram p <- by diob++.
```
The decrement and increment are also available with the zero construct, as follows.

```
// Clear the P register,
// increment the diob register by 4.
ram p <- #0, by diob++.
// Clear a pram word using diob as a pointer,
// pre-decrement the diob register by 4.
ram #0 -> by diob++, p_access_24.
    Field: STC
```
### **8.8 Operation Size**

The operation size is specified similarly to a C cast, as follows.

```
// Write an 8-bit value
ram p31_24 -> by --diob.
// Write a 24-bit value
ram p23_0 -> by --diob.
// Write a 32-bit value
```
#### **ram p31\_0 -> by --diob.**

Note that despite the nomenclature, all pre-decrement and post-increment operations add/ subtract the diob register by 4. Note also that an 8-bit access affects only the upper 8 bits (nibble) of the 32-bit location. A 24-bit access affects the lower 24-bits of the 32-bit location.

**Field: RSIZ.**

# **8.9 Semaphore Locking and Freeing**

Four semaphores are provided. These semaphores are locked and freed as follows. Note that whereas each semaphore is locked individually, a single sub-instruction frees any locked semaphore.

> **ram lock\_g2. ram free\_g.**

Wherever possible semaphores should be avoided as they provide a mechanism for nondeterministic execution speed. Simple deterministic algorithms can generally be employed in lieu of semaphores. But hey, if you do decide to use semaphores (drink, use drugs, smoke, etc.) remember to unlock them as soon as possible! And please, don't drink and drive.

# **8.10 Taking a Variable's Address**

A variables address can be loaded into a register. For instance, if in the following example, GlobalVar24 is at address 0x11, then the diob register is loaded with a 0x11.

```
int24 GlobalVar24;
// < ... >
alu diob = GlobalVar24.
```
The address of a channel variable can also be taken. For instance, in the following example, if ChanVar24 is at an address offset of 0x39 from the channel parameter base address, then a 0x39 is loaded into the 'B' register.

> **int24 ChanVar24; // < ... >**  $\mathbf{a}$ lu  $\mathbf{b} = \text{ChanVar24}.$

# **9**

# **Arithmetic Logic Unit (alu)**

The ETPU has a Harvard architecture style Arithmetic Logic Unit (alu.) All alu commands begin with an A-bus source.

# **9.1 Irreversible Bus Sources**

The A-bus and B-bus sources are non-reversible. The A-bus must precede B-bus. For instance, the following is allowed:

**alu diob = erta + sr. // Ok.**

But the following is NOT allowed because the erta can be in the A-bus but not the B-bus, even though the above and below examples are logically equivalent.

**alu diob = sr + erta. // This won't assemble!**

# **9.2 Case Insensitivity**

The ASH WARE ETPU Assembler is case sensitive in ASH WARE's 'verbose' mode but generally case-insensitive in 'NXP' mode. Due to the preponderance of inline assembly in which case sensitive 'C' code is mixed with assembly, it is generally best to write assembly code using the case described in this manual

# **9.3 Special Constants**

The ETEC assembler supports the special constants described in this section.

#### **9.3.1 Loading a 24-bit Constant**

A 24-bit number can be loaded only into the diob, P, sr or A registers, as follows.

```
alu diob = 0x123456.
```
In this situation no additional sub-instructions are supported, except the return. Note that a constant and a return are used together with the dispatch jump to generate a special highlevel construct, as described in section 15.6,Constant .

**Field: T2D**

#### **9.3.2 The "One" Constant**

A constant of one can be added to a register in formats that support the CIN field, as follows.

**alu sr = diob + sr + 1.**

A constant of one also can be used in a subtraction operation, as follows. When used as a subtraction then both the CIN and the BINV fields are asserted.

**alu sr = diob - sr – 1.**

Because subtraction and carry have their own fields, these operations are available with most of the operations specified by the SHF and ALUOP fields, as follows.

```
// Subtract, carry, and shift right
alu diob =>> a - sr – 1.
     Field: CIN
```
#### **9.3.3 The 'max' Constant**

A 'max' constant is important in the ETPU as it represents the maximum time in the future that the 24-bit ETPU can handle. Max is equal to 0x800000, and short hand 'max' construct and is identical and interchangeable with a value of 0x800000, as follows.

```
alu sr = diob + max.
alu sr = diob + 0x800000.
```
Larger constants are supported, but these represent past events. Generation of this special constant requires the CIN, BINV, and T4BBS fields. As such it is supported only when added and only as the B-bus source.

**Field: CIN, BINV, T4BBS**

# **9.4 Addition And Subtraction**

The ETEC assembler supports the addition and subtraction operations described in this section.

#### **9.4.1 Two-Register Addition**

Two registers can be added together as follows. An increment is supported using the CIN field.

> **alu a = diob + sr. alu a = diob + sr + 1. Field: SHF, ALUOP, CIN**

#### **9.4.2 Subtraction of One Register by another Register**

One register can be subtracted from another, as follows. Note that subtraction requires the BINV and the CIN fields, so only formats that support those fields support subtraction.

> **alu a = diob - sr. alu a = diob – sr - 1. Field: BINV, CIN**

#### **9.4.3 Addition by a Constant**

A register can be added to a constant, as follows.

**alu sr = diob + 0x1235.**

Excluding some special constants defined elsewhere these constants are only supported by the 'format A' opcodes.

**Field: IMM**

## **9.5 Addition and Subtraction with the Carry Flag**

Two registers can be added together or subtracted from one another along with the carry flag, as follows.

> **alu a = diob + sr + C. alu a = diob - sr - C.**

Note 1: The CIN is ignored (except when generating the special 'max' constant) and the BINV field generates the subtraction.

Note 2: When the 'max' is being generated from the BINV and CIN fields both being asserted, then the behavior is that of a subtraction, as follows:

> **alu a = diob - max + C. Field: ALUOP, value 0b11000**

# **9.6 Single-Bit Shift and Rotate**

The ETEC assembler supports the single-bit shift and rotate operations described in this section.

#### **9.6.1 Two-Register Addition with Shift or Rotate**

One register can be added to another register with a post-shift left, shift right, or rotate right. The shift or rotate is always by a single-bit position, as follows

```
alu a =<< diob + sr. // Shift left
alu a =>> diob + sr. // Shift right
alu a =R> diob + sr. // Rotate right
```
#### **Field: SHF and ALUOP, values 0b10101, 0b10110, and 0b10111**

#### **9.6.2 Two-Register Subtraction with Shift or Rotate**

Subtraction with shift or rotate by a single-bit position is also supported, similar to above.

```
alu a =<< diob - sr. // Shift left
alu a =>> diob - sr. // Shift right
alu a =R> diob - sr. // Rotate right
     Field: SHF and ALUOP, values 0b10101, 0b10110, and 0b10111
```
#### **9.6.3 Addition to a Constant with Shift or Rotate**

Addition with an eight-bit constant, followed by a shift left, shift right, or rotate right are supported, as follows. Note that only a shift and rotate of one are supported.

```
alu a =>> diob + 0x55. // Shift right
alu a =<< diob + 0x55. // Shift left
alu a =R> diob + 0x55. // Rotate right
     Field: SHF and ALUOPI, values 0b10101, 0b10110, and 0b10111
```
# **9.7 Multiple-Bit Shift and Rotate**

The ETEC assembler supports the multiple-bit shift and rotate operations described in this section.

#### **9.7.1 Multiple-Bit Shift and Rotate by a Register**

A register can be used to specify the number of bit positions to shift left, shift right, and rotate right a second register. Curiously, the amount of bit-positions is NOT equal to the value of the first register. Rather the number shifted is per the somewhat bizarre relationship as follows. Note that only shifts of 2, 4, 8, or 16 are supported.

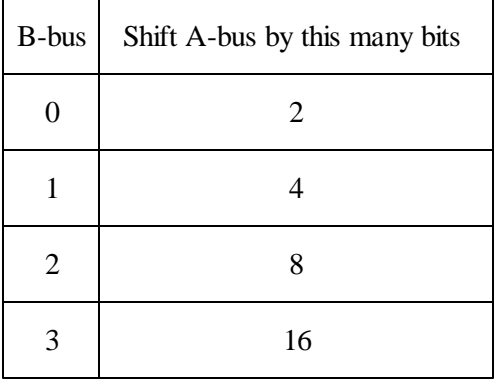

The following shows the syntax for the shift left, shift right, and rotate right.

```
alu a = diob << (2^^(sr+1)). // Shift left
alu a = diob >> (2^^(sr+1)). // Shift right
alu a = diob >>R (2^^(sr+1)). // Rotate right
```
The B-Bus can be inverted prior to the using the tilde character,  $\sim$ , as follows.

 $allu a = diob \ll (2^{\lambda \lambda} (\sim sr+1)).$ 

Note: The CIN field is ignored in these operations.

#### **9.7.2 Multiple-Bit Shift and Rotate by a Constant**

A register can be shifted left, shifted right, or rotated right as follows.

```
alu a =<<2 diob.
alu a =<<4 diob.
alu a =R>2 diob.
```
Note that the number of bit positions shifted or rotated is 2, 4, 8, and 16.

## **9.8 Bitwise operations; 'OR', 'AND', and 'XOR'**

The ETEC assembler supports the bitwise 'OR', 'AND', and 'XOR' operations described in this section.

#### **9.8.1 Register-Register 'Or', 'And' and 'Exclusive Or'**

Bitwise OR, AND, and XOR operations of two registers are supported as follows.

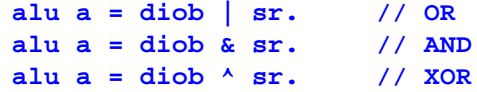

The B-Bus can be inverted prior to the using the tilde character,  $\sim$ , as follows.

**alu a = diob | ~sr.**

Note: The CIN field is ignored in these operations except when generating the special 'max' constant.

**Field: ALUOP, bit values 0b1000, 0b10001, and 0b10010**

#### **9.8.2 Bitwise Or, And, and Exclusive Or Using a Constant**

Bitwise 'OR', 'XOR' and 'AND' operation using a constant are supported as follows.

```
alu a = diob low| 0x55, ccs. // a = diob | 0x000055
alu a = diob low& 0x55, ccs. // a = diob & 0xFFFF55
alu a = diob low&0 0x55, ccs. // a = diob & 0x000055
alu a = diob low^ 0x55, ccs. // a = diob ^ 0x000055
alu a = diob mid| 0x55, ccs. // a = diob | 0x005500
alu a = diob mid& 0x55, ccs. // a = diob & 0xFF55FF
alu a = diob mid&0 0x55, ccs. // a = diob & 0x005500
alu a = diob mid^ 0x55, ccs. // a = diob ^ 0x005500
alu a = diob high| 0x55, ccs. // a = diob | 0x550000
alu a = diob high& 0x55, ccs. // a = diob & 0x55FFFF
alu a = diob high&0 0x55, ccs. // a = diob & 0x550000
alu a = diob high^ 0x55, ccs. // a = diob ^ 0x550000
```
Note that the bitwise OR constant must be in one of the following ranges:

**(0x0 .. 0xFF)**

This limitation is due to the fact that the immediate data value is limited to eight bits. This eight-bit value can be applied on any byte boundary.

In addition, for the bitwise AND operation only, the following constant range is also allowed.

**(0x0 .. 0xFF)**

**Field: ALUOPI, bit values 0b1000 through 0b10011.**

# **9.9 Bit Set and Bit Clear**

The ETEC assembler supports the bit set and bit clear operations described in this section.

#### **9.9.1 Single-Bit Set and Bit Clear, by Register**

A register is used to determine which bit to set or clear in a second register, as follows.

**alu a = setb diob[sr]. alu a = clrb diob[sr].**

Note that only the least significant five bits of the sr register are used to determine which bit to set or clear. A value of greater than 32 may still perform a bit set or bit clear, as long

as the least significant five bits reference a valid bit position. The valid bit position range is 0..23 for a 24-bit register.

The B-Bus can be inverted prior to the operation using the tilde character,  $\sim$ , as follows.

**// Single-bit clear, B-Bus Invert alu a = clrb diob[~sr].**

Note: The CIN field is ignored in these operations except when generating the special 'max' constant.

**Field: ALUOP, bit values 0b11101, and 0b11110**

# **9.10 Single-Bit Exchange with the Carry Flag**

Enter topic text here.

#### **9.10.1 Exchange the "c" Flag with a Bit, Register Specified**

A register-specified bit can be exchanged with the "c" flag, as follows.

**alu a = excb diob[sr].**

Only the least significant five bits are used in calculation of the bit position, such that values greater than 31 are truncated to be in the range 0..31.

The B-Bus can be inverted prior to the operation using the tilde character,  $\sim$ , as follows.

**alu a = excb diob[~sr].**

Note: The CIN field is ignored in this operation except when generating the special 'max' constant.

**Field:: ALUOP, value 0b11100**

### **9.10.2 Exchange the C Flag with a Bit, Constant Specified**

The "c" flag and a bit can be exchanged as follows.

```
alu a = excb diob[14].
```
The result of this operation is to exchange the "c" flag with a bit in the A-bus source register. Note that the A-bus source register is not modified; rather the result is placed in the A-bus destination. Any bit position can be specified.

**Field: ALUOPI, values 0b11001, 0b11010, and 0b11011.**

# **9.11 Absolute Value**

The absolute value of the result of an addition operation can be calculated, as follows

**alu a = abs(diob).**

Note that only the A-bus source is used to calculate the absolute value as the B-bus source is ignored. The BINV and CIN fields are also ignored.

**Field: ALUOP, values 0b10011**

# **9.12 B-Bus Inversion and Carry-In**

alu bitwise operations generally ignore the carry-in bit (CIN field) except when generating the special 'max' constant. The operations that ignore the CIN field are OR, XOR, AND, ABS, ADC/SBC, SHL, SHR, ROR, EXCH, SETB, and CLRB. For these operations the B-Bus can generally still be inverted using the special tilde character,  $\sim$ , as follows:

**alu a = diob | ~sr.**

alu non-bitwise operations generally support the carry-in bit (CIN field) and in such cases the syntax is that of subtracting the B-Bus. The asserted state of the BINV field and the CIN field is a zero. The syntax used to generate all four possible combinations of BINV and CIN is as follows.

```
alu a = diob + sr. // BINV=1, CIN=1
alu a = diob + sr + 1. // BINV=1, CIN=0
alu a = diob - sr – 1. // BINV=0, CIN=1
alu a = diob – sr. // BINV=0, CIN=0
```
# **9.13 Saving the Flags**

The alu has overflow (v), negative (n), carry (c), and zero (z) flags. These flags default to not saved. It is possible to override the default, such that the flags are saved, as follows.

**alu a = diob – sr, ccs.**

The default flag discarding behavior can be actively enforced, as follows.

**alu a = diob – sr, ccd.**

**Fields CCV, CCSV.**

#### **9.13.1 Overriding the Default Flag Size**

Each alu operation has a "natural size" base on the A-bus source, B-bus source, and destination registers. The flags are normally calculated based on this naturalsize, but the flag calculation size can be overridden to be the specified size, as follows.

```
alu a = diob + sr, ccs8.
alu a = diob + sr, ccs16.
     Field: CCSV
```
# **9.14 Shifting the sr register**

The sr register can be shifted left by one bit position, as follows.

```
alu sr =>> 1.
```
Note that this operation uses the special SRC field and is therefore available in conjunction together with normal alu operations, as follows.

```
alu a = diob, shift.
     Field: SRC
```
# **9.15 Overriding the Default A-Bus Source**

The A-bus size is can be overridden by a casting operation similar that that used in C, as follows..

```
alu a = diob(8) + sr. // Do 8-bits
alu a = diob(16) + sr. // Do 16-bits
    Field: ASCE
```
# **9.16 A-Bus Source Sign Extension**

The A-bus operand can be sign extended such that the register's most significant bit is copied through bit 24 as follows.

```
// 8-bit sign extension
alu p = p31_24 + diob, sext.
// 16-bit sign extension
alu p = p31_16 + diob, sext.
```
**Field: SEXT**

# **9.17 Conditional ALU/MDU Operations**

alu and MDU operations can be made contingent on certain combinations of certain alu flags. The supported combinations are as follows.

- \* alu's carry flag is true
- \* alu's carry flag is false
- \* alu's zero flag is true
- \* alu's zero flag is false
- \* alu's negative flag is true

```
alu if C == 1 then diob = diob + 0x37.
alu if C == 0 then diob = diob + 0x37.
alu if Z == 1 then diob = diob + 0x37.
alu if Z == 0 then diob = diob + 0x37.
alu if N == 1 then diob = diob + 0x37.
    Field: ASCE
```
# **10**

# **The Multiply Divide Unit**

The multiply divide unit (MDU) supports multiply and divide operations. Both register-byregister and register-by-constant-operations are supported. The MDU is distinct from the alu for the reasons listed below.

- Results are always stored in the MAC register.
- \* The MDU has its own set of flags; MZ, MC, MN, MV.
- The MDU flags are always saved and are not affected by SampleFlags.
- Operations require multiple micro-cycles.

# **10.1 MDU Multiply**

The MDU supports multiply by a constant and register-by-register multiply. Constants are always 8-bits whereas in register-by-register multiplies, 8, 16 and 24 bit operations are supported. All multiplies can be either signed or unsigned.

Multiply operations take multiple cycles to complete. The number of cycles depends on the size of the operation. The reader is referred to the NXP literature for the specifics.

# **10.1.1 Multiply by a Constant**

Both an unsigned and signed multiplication by an eight-bit constant is supported, as follows.

```
mdu diob multu 0x37.
mdu sr mults 0xE7.
```
Note that the register named MAC is a 48-bit register that consists of MACH (upper 24 bits) and MACL (lower 24-bits).

A couple special notes apply to the signed multiply only. All operands are sign extended to 24 bits prior to the operation. The result therefore fills the entire 48-bit MAC register. Also, a 16-bit operand extends the 15th bit to fill the entire 24-bits. Likewise, an 8-bit operand is sign extended to fill the entire 24-bit operand, per the following example.

```
// Bit 15 is sign-extended
mdu p7_0 mults 0x37.
// Bit 15 is sign-extended
mdu p7_0 mults 0x37.
```
#### **10.1.2 MDU Register By Register Multiply**

Signed and unsigned 8-, 16-, and 24-bit register-by-register multiplies are supported, as follows. Note that unless the A-bus source size is overridden, the entire 24-bits of the Abus source are used. In the following examples, therefore, all 24 bits of the diob register are used.

```
mdu diob multu sr(8).
mdu diob mults sr(8).
mdu diob multu sr(16).
mdu diob mults sr(16).
mdu diob multu sr.
mdu diob mults sr.
```
# **10.2 MDU Multiply and Accumulate**

The 'multiply and accumulate' operation performs both a multiply and an addition in the same operation. This supports a running total of a series of multiply operations.

The MAC register is always the source for the addition as well as the destination. The multiply source is two general-purpose registers. Similar to the multiply operation, both signed and unsigned 8-, 16-, and 24 bit operations are supported, as follows.

> **mdu diob macs sr. mdu diob macu sr.**

These operations require multiple cycles to complete. Some add/multiply parallelism is allowed. For these specifics the reader is referred to the NXP literature.

# **10.3 Fractional Multiply**

A fractional multiply is supported for 8-bit and 16-bit signed and unsigned multiplies, as follows.

```
mdu diob fmults sr(8).
mdu diob fmults sr(16).
mdu diob fmultu sr(8).
mdu diob fmultu sr(16).
```
Signed and unsigned fractional 'multiply by a constant' are also supported.

```
// Signed fraction multiply
mdu diob fmults 37.
// Unsigned fraction multiply
```
# **10.4 Additional MDU B-Bus Options**

**mdu diob fmultu 52.**

In some MDU operations a combination of the negative B-Bus and a B-Bus pre-increment can be used. But not all MDU operations support all combinations of negative B-Bus and B-Bus pre-increment. The capabilities and limitations depend on whether the MDU operation is considered to be signed or unsigned.

#### **10.4.1 MDU Unsigned B-Bus operations**

In unsigned B-Bus operation the B-Bus can have a pre-increment but the negative (inverted) B-Bus is not supported. This is shown below. Surprisingly, the fractional operations are all considered to be unsigned as far as this capability/limitation goes.

```
mdu diob multu sr(8).
mdu diob multu sr(16).
mdu diob multu sr.
mdu diob fmultu sr(8).
mdu diob fmultu sr(16).
mdu diob fmults sr(8).
mdu diob fmults sr(16).
mdu diob macs sr.
mdu diob div sr(8).
mdu diob div sr(16).
mdu diob div sr.
```
#### **10.4.2 MDU Signed B-Bus operations**

In signed B-Bus operation the B-Bus can be negative but a pre-increment is not supported. This is shown below. Surprisingly, the fractional operations are all considered to be unsigned as far as this limitation goes, so this applies only signed 8, 16, and 24-bit multiplies and the 24-bit multiply and accumulate.

```
mdu diob mults -sr(8).
mdu diob mults -sr(16).
mdu diob mults -sr.
mdu diob macs -sr.
```
Note that the pre-increment on a positive (non-inverted) B-Bus and the pre-decrement on a negative (inverted minus one) B-Bus are not supported.

## **10.5 MDU Divide**

MDU divides by both constants and register-by-register are supported. Unlike the MDU multiply, only unsigned operations are supported. Divide by zero results in a global exception.

Divide operations take multiple cycles to complete. The number of cycles depends on the size of the operation. The reader is referred to the NXP literature for the specifics.

#### **10.5.1 MDU Divide by a Constant**

The MDU supports division by an 8-bit unsigned constant, as follows.

**mdu diob div 0xE7.**

#### **10.5.2 MDU Register by Register Divide**

Similar to the MDU multiply, 8, 16, and 24 bit operations are supported. But only unsigned operations are supported.

```
mdu diob div sr(8).
mdu diob div sr(16).
mdu diob div sr.
```
# **10.6 Mac Busy Wait Loop**

Following a MAC operation the results are not available until several cycles later. A macbusy-wait loop can be constructed as follows that allows the mac operation to complete prior to the mac results being read.

```
MyMacBusyWaitLoop:
     seq if mbsy==true then goto MyMacBusyWaitLoop, flush.
     alu p = macl;
     ram p ->Result0.
     <...>
```
Note that to support Worst Case Thread Length (WCTL) analyses and for the assembly to be optimize-able, the 'if' sub-instruction must have 'flush' set, the loop must branch on 'true' and the loop destination label must be immediately above the 'if' instruction.

# **11 Channel Hardware Sub-Instructions**

Channel sub-instructions provide the capability to modify channel hardware. Channel hardware is differentiated from other aspects of the ETPU in that there are channel hardware resources that belong to each of the 32 ETPU channels. For example, there are 32 Match Recognition Latch A's (MRLA), one for each channel. There is also a channel hardware sub-instruction for clearing this latch.

Channel hardware sub-instructions generally act on the channel hardware specified by the channel register. In most cases the channel register can be modified so that the channel resources from a specific channel number can be modified. But this is not always the case. Some resources are "stuck" to the original channel number so that even if the channel register is changed, the channel resources from the original channel number are always modified. In other cases a channel register modification takes several subinstructions to take affect so that channel sub-instructions one or two sub-instructions following a channel register change still act on the original channel, and only after these instructions act on the new channel. The reader is referred to the NXP literature for the specifics.

# **11.1 Channel Flags**

Each channel has two channel flags, ChannelFlag1 and ChannelFlag0. Unlike the TPU, these channel flags cannot be directly tested using a sequencer sub-instruction. Instead, they are used as part of the thread table to direct a thread to start at a particular section of code.

Channel flags can directly cleared and set, as follows.

```
chan set flag0.
chan clear flag0.
chan set flag1.
chan clear flag1.
```
Both channel flags can also be set to the value of adjacent bits within the P register, as follows. Note that the only valid P register pairs are [31..30], [29..28], and [27..26]; and ChannelFlag1 must always be set to the higher numbered bit.

```
chan flag10 = p2524.
chan flag10 = p2726.
chan flag10 = p2928.
     Field: FLC
```
# **11.2 Time Base and Comparator**

A match can be programmed to occur on either an "equal" or "greater than or equal to" condition.

A match event can be programmed to be based on either the TCR1 or the TCR2 counter value.

A capture event occurs in two situations: on a match event and on an input transition event. On a capture event, the capture register can be programmed to be loaded with either the TCR1 or TCR2 counter value.

In addition, since the ETPU is double pumped, it has two separate action units for each channel. These three settings for each of the action units are programmed using the following instruction, where X is specifies the action unit, Y specifies which counter to match, and Z specifies the counter to capture.

**chan tbsX = matchY\_capZ\_ge.**

For example, to program action unit B to match events based on the TCR1 counter base on the "greater than or equal to" test and to capture TCR2, the following syntax is used.

```
chan tbsa = match1_cap2_ge.
```
To set the same set of conditions as above, but to match on "equals" condition instead of "greater or equal," use the following.

```
chan tbsb = match1_cap2_eq.
     Field: TBSA, TBSB
```
# **11.3 Output Buffer**

Each channel has separate input and output nodes. But in some cases the input and output nodes can be tied together forming an I/O pin on the physical device. In such case the ETPU channel can be used as an output by enabling the output buffer, or as an input by disabling the output buffer. This is done as follows.

```
chan tbsa = enable_output_buffer.
chan tbsa = disable_output_buffer.
```
Note that this capability uses the TBSA field, and this sub-instruction is therefore not available in an instruction that also sets action unit A.

**Field: TBSA**

# **11.4 Immediate Output Pin State Control**

Although the ETPU is best used by programming events to occur in the future using the Output Pin Action Command fields (OPACA and OPACB), it is also possible to force an immediate pin state, as shown below. The pin can be forced high, low, or to a value specified in the OPACA or OPACB field.

```
chan pin = high.
chan pin = low.
chan pin = opaca.
chan pin = opacb.
     Field: PSC, PSCS
```
# **11.5 Input Pin Transition Detection**

An input pin transition can be detected on each of the action units. Detectable transitions are a rising edge (low-to-high), a falling edge (high-to-low), or a toggle (high to low and low to high). Detection can also be disabled by setting it to off.

```
chan ipaca = low_high.
chan ipaca = high_low.
chan ipaca = any_trans.
chan ipaca = no_detect.
```
Since the ETPU is "double pumped," input pin detection can be programmed into both action units. The second action unit is programmed as follows.

```
chan ipacb = low_high.
chan ipacb = high_low.
chan ipacb = any_trans.
chan ipacb = no_detect.
```
A window can be created so that an input transition is detected only if it occurs within a particular time-frame. This is done as follows.

```
chan ipacb = detect_input_0_on_match.
chan ipacb = detect_input_1_on_match.
chan ipaca = detect_input_0_on_match.
chan ipaca = detect_input_1_on_match.
```
Note that transition detection is more complicated than would be implied by just this field. Additional conditions affect transition detection such as the ability to block detection on action unit B until action unit A has detected a transition. Careful attention must be paid to the channel mode as configured by the PDCM field.

**Field: IPACA, IPACB**

# **11.6 Output pin Action**

The output pin can be programmed to go to a particular state on a match in action unit A as follows.

```
chan opaca = high.
chan opaca = low.
chan opaca = toggle.
chan opaca = no_change.
```
Action unit B supports the same capability, as follows.

```
chan opacb = high.
chan opacb = low.
chan opacb = toggle.
chan opacb = no_change.
```
In addition, an input pin transition can also generate a similar output pin action.

```
chan opaca = transition_low.
```

```
chan opaca = transition_high.
chan opaca = transition_toggle.
```
This is also supported by both action units, as follows.

```
chan opacb = transition_low.
chan opacb = transition_high.
chan opacb = transition_toggle.
```
Note that this command does not immediately modify the output pin state. Instead, it prepares a response to some (typically) future event, and therefore it should use the FutureOutputPin naming convention. Use of this sub-instruction, though conceptually more difficult to understand than simply setting or clearing the current output pin via the PSC field, is what gives the ETPU the capability for such incredibly small latencies. Use of this sub-instruction therefore unleashes the full power of the ETPU.

The output pin action functionality is not as simple as might be implied by this description. The exact functionality is influenced by the PDCM field.

**Field: OPACA, OPACB**

# **11.7 Writing the Match Registers**

Each channel's match registers can be written. When writing a match register, the corresponding Match Recognition Latch Enable (MRLE) is concurrently set. A set MRLE is one of the things required to enable a match. Note that the ERT register is the only allowed source when writing a corresponding match register.

> **chan write\_erta. chan write\_ertb. Field: ERWA, ERWB**

# **11.8 Reading the Match Registers**

The matchA and matchB registers can both be read into the corresponding erta and ERTB registers with the following sub-instruction. Note that both registers MUST be written together, and the only valid destination are their respective ERT registers.

A twist of fate put this capability in the T4ABS field thereby preventing use of this subinstruction with an alu instruction that would require the T4ABS field. What curious webs we weave.

**alu read\_mer12.**

**Field: T4ABS**

# **11.9 Reading the Capture Registers**

Although there is no direct way of reading the capture registers, there is an indirect way. This is accomplished by writing the channel register as shown below.

```
alu chan = chan.
// The ErtA register now contains the CaptureA value
// The ErtB register now contains the CaptureB value
```
Note that there are numerous other consequences of writing the channel register such as the TDL and other flags get re-sampled. Refer to the eTPU documentation for a complete list.

# **11.10 Clearing the Match Recognition Latches**

The match recognition latches become set when a match event occurs in their respective action units. Such a match sets the match recognition latch. A set match recognition latch does a number of things that are somewhat determined by the PDCM field. A set match recognition latch generally causes a capture and generally results in a new ETPU thread. The match recognition latches for each of the action units can be cleared, individually or in tandem, as follows.

```
chan clr_mrla.
chan clr_mrlb.
```
**Field: MRLA, MRLB**

# **11.11 Clearing the Transition Detection Latches.**

The transition detection latch gets set when the requisite set of conditions causes a transition to be detected. Although each action unit has its own transition detection latch, only a single sub-instruction is provided for clearing both latches, as follows.

#### **chan clr\_tdl.**

Note that a significant limitation in eTPU1 is that only support ordered transition detection is supported. The inability to individually negate each TDL latch is one aspect of that eTPU1 limitation.
In eTPU2 only, the TDLA and TDLB latches can be cleared individually as follows.

```
chan clr_tdla.
chan clr_tdlb.
     Field: TDL
```
# **11.12 Clearing Link Service Requests**

One channel can cause servicing of another channel by writing a channel number to the link register. The channel number specifies the channel that will get serviced. That linked channel's Link Service Latch gets set, thereby causing the linked channel to get serviced.

Upon servicing, the linked channel will generally clear this request. Clearing prevents the linked channel from immediately becoming serviced again following the end of the thread. Clear the Link Service Request using the following sub-instruction.

```
chan clr_lsr.
     Field: LSR
```
# **11.13 Disabling Matches**

In order for a match event to occur, matches must be enabled by setting the Match Recognition Latch Enable (MRLE). Normally this is set (enabled) automatically when the match register is written. A single sub-instruction clears both latches, as follows. Note that this disables matches, thereby undoing what was automatically done when the match register was written.

**chan neg\_mrle.**

Note that in the normal course of events the match enable latches get cleared when a match occurs. This command is therefore somewhat redundant and is generally not used in a typical ETPU flow of events.

**Field: MRLE**

#### **11.13.1 Individual Match Disable on eTPU2**

eTPU2 supports individual clearing of each action unit's Match Recognition Latch Enable using the following commands.

**chan clr\_mrlea.**

**chan clr\_mrleb. Field: MRLE**

#### **11.13.2 Individual Match Disable Limitation**

Due to an eTPU2 (silicon) design significant oversight, when individually clearing a MatchEnableLatch, semaphores must either be locked or freed. This is because the subinstruction used to individually clear semaphores is only found in instruction formats 'D4' and 'D8' and both of these formats are used to lock and free semaphores and there is no way to quisce the lock/free semaphore mechanism in these two formats.

ASH WARE recommends the following approach to semaphores when individually clearing a Match Recognition Latch.

- \* If all semaphores are free in the section of code in which an individual MatchRecognitionLatchEnable is cleared, then clear semaphores. Clearing semaphores in this situation is effectively a NOP.
- \* If a semaphore is locked in the section of code, then lock the already-locked semaphore again. Since the semaphore is already locked, locking it again is effectively a NOP.
- \* If the semaphore state is indeterminate in this section of code (such that it might be either set or clear due to conditional logic) then there is no good strategy and your code must be re-designed to make the semaphore state determinate.
- \* Clear both action units' MatchRecognitionLatchEnable in the same sub-instruction. The sub instruction that clears them together is found in instruction formats in which semaphore operation is quisced.

### **11.14 Enabling Matches**

Matches are enabled by writing the match register. See the "Writing the Match Registers" section for a description.

# **11.15 Disabling Match and Transition Service Requests**

Servicing of match and transition events can be disabled using the sub-instruction shown below.

```
chan mtd = enable_mtsr.
chan mtd = disable_mtsr.
```
This command does NOT prevent the match or transition detection event. Instead, it only

prevents the micro-sequencer from entering a thread as a result of these events. The actual events are not prevented from occurring.

Remember, servicing is normally initiated by any one of the following events:

- \* A match event
- \* A transition event
- \* A link from another channel
- \* A host service request from the host CPU

The EnableMatchTransitionServicing command prevents servicing caused only by the first two from the above list. A link or a host service request is not blocked from generating a service event.

In eTPU2 only, the following construct supports a mode in which the CaptureA register is continuously updated on every incoming transition.

```
chan mtd = disable_mtsr_enable_cc.
     Field: MTD
```
### **11.16 Setting the Channel Modes**

The double-pumped nature of each ETPU channel necessitates the ability to configure the ETPU in more detail than provided by the Time Base Selection (TBS), Input Pin Action (IPAC), or Output Pin Action (OPAC) fields. For example, two edges can be generated, one by each action unit. This allows generation of pulse width down to a single TCR counter tick, something the original TPU was incapable of doing. But servicing following both edges would be wasteful in that twice as many service routines would be generated than are actually needed. The Channel Mode can be set up so that only the second edge actually results in a service routine.

The details of each of the following sub-instructions are too complicated to be described by this descriptive assembly syntax, or by this document. The user is therefore referred to the NXP literature for an exact explanation of how each of these works.

```
chan pdcm = em_b_st.
chan pdcm = em_b_dt.
chan pdcm = em_nb_st.
chan pdcm = em_nb_dt.
chan pdcm = m2_st.
chan pdcm = m2_dt.
chan pdcm = bm_st.
```

```
chan pdcm = bm_dt.
chan pdcm = m2_o_st.
chan pdcm = m2 o dt.
chan pdcm = udcm. // eTPU2 Only!
chan pdcm = sm_st.
chan pdcm = sm_dt.
chan pdcm = sm_st_e.
```
#### **11.16.1 eTPU2's User-Defined Channel Mode**

In eTPU2 only, the underlying channel-mode settings can be individually programmed thereby providing significantly improved granularity to the operation of the channel hardware. This is done first by writing the User-Defined Channel Mode value into the ertA register, then transferring the ertA register contents into the User Define Channel Mode register (UDCM) then setting the Pre-Defined Channel Mode (PDCM) to 'UDCM' as follows.

```
// Desired UDCM value into ertA
alu ertA = 0x1234.
chan udcm = ertA.
chan pdcm = udcm.
     Field: PDCM, UDCM
```
# **11.17 Interrupts**

Each channel can interrupt the host to initiate a data transfer handler or to initiate a generic "channel" handler. Because each channel has its own interrupts, the host can have a separate handlers for each channels' interrupt service routines.

```
chan cir.
chan dtr.
```
A single global exception also is available. Unlike the channel interrupt, there is only a single global exception, which is shared by all channels. Regardless of the value of the channel register, the same global exception is generated.

#### **chan ge.**

Note that the channel interrupt and the data transfer interrupt always operation on the channel that began the thread. For example, if a thread responds to an event on channel 4, then the user channels the active channel to channel 21 (by writing a 21 to the 'chan' register) and asserts a data interrupt, the interrupt still occurs on channel 4.

**Field: CIRC**

#### **11.17.1 eTPU2's Current Channel Interrupt**

In eTPU2 the current channel's interrupt can be set as follows.

**chan set CurChan cir. chan set CurChan dtr.**

Note that this overcomes a limitation in the eTPU1 in which an asserted interrupt would always occur on the originally-serviced channel, even when the 'chan' register is changed. With this new eTPU2 feature, if the channel register is changed an interrupt can be generated on the new channel, or on the old channel.

**Field: CIRC**

#### **11.17.2 eTPU2's Set Both Interrupts**

In eTPU2, both channel and data-transfer interrupts can be generated on the same subinstruction as follows. Note that the inteerupts can be generated either on the originallyserviced channel or (assuming the 'chan' register has been written) on the new channel.

```
chan set CurChan BothIntr.
chan set SvcdChan BothIntr.
     Field: CIRC
```
# **12**

# **Sequencer Sub Instructions**

Enter topic text here.

### **12.1 Code Labels**

A particular code location can be assigned a label, as follows.

**SomeCodeLabel:**

This label can be referenced by jumps or calls, as follows.

**seq if z == 1 then goto ZIsSet. // <...> ZIsSet:**

**Sub instructions: BAF**

# **12.2 Conditional Branch**

A condition can be tested, and if the condition is met, then a jump can be taken, as follows.

```
seq if n == 1 then goto NIsSet.
// <...>
// <...>
NIsSet:
```
The branch can also be taken if the condition is not met, as follows.

```
seq if z == 0 then goto Nope_ZAintSet.
// <...>
// <...>
Nope_ZAintSet:
     Sub instructions: BCF
```
# **12.3 Conditional Call**

A call is identical to a jump, except that the return address register is loaded with a return address.

```
seq if z == 1 then call BeamMeUpScotty.
// <...>
// <...>
BeamMeUpScotty:
// <...>
// <...>
seq return.
```
Note that there is not a formal stack in the ETPU. Use of a stack, while possible, would require a fair amount of expensive data movement. Think Pittsburg, not Hollywood.

**Sub instructions: JC, BCC, BAF, BCF**

# **12.4 Conditionals**

The alu's Overflow (v), Negative, (n), Carry (c), and Zero (z) flags can be tested.

```
seq if v == 1 then goto ZIsSet.
seq if n == 1 then goto NIsSet.
seq if C == 1 then goto CIsSet. // NOTE CASE!!!
seq if z == 1 then goto ZIsSet.
```
Due to a strange web of lies and half-truths, the 'C' flag is case sensitive. This allows the 'C' flag (uppercase) to be differentiated from the 'c' register (lowercase.)

The alu also supports a test of multiple flags, as follows.

**seq if lt then goto YupIsLessThan.**

The "less than" conditional examines both the (n) and (v) flags, as follows.

**isLessThan = (n && !v) || (!n && v);**

A second multiple flag test is supported.

**seq if ls then goto YupItIsLowerEqual.**

This flag uses both the "c" and "z" flag, as follows.

**isLowSame = C || z;**

The MDU supports the same Overflow (mv), Negative, (mn), Carry (mc), and Zero (mz) flags as the alu, as follows.

```
seq if mv then goto MZIsSet.
seq if mn then goto MNIsSet.
seq if mc then goto MCIsSet.
seq if mz then goto MZIsSet.
```
During MDU execution of a multiple, multiple-accumulate, or divide, the MAC Busy flag is set. Upon completion of this operation the MAC busy flag is cleared. This flag can be tested as follows.

**seq if mbsy then goto MacBusyIsSet.**

The state of the transition detection latches and match recognitions latches for both action units can be tested, as follows. Note that the actual channel latches are not being tested. Rather these are the states of those latches at the time that the thread was entered.

```
seq if tdla then goto Tdl_A_IsSet.
seq if tdlb then goto Tdl_B_IsSet.
seq if mrla then goto Mrl_A_IsSet.
seq if mrlb then goto Mrl_B_IsSet.
```
Similar to the transition detection latches, the state of the link service request latch is also sampled at the beginning of the thread state. This is sampled as follows.

**seq if lsr then goto LsrIsSet.**

Each channel has both an output pin and an input pin. The current states of both of these can be tested.

```
seq if psto then goto PstoIsSet.
seq if psti then goto PstiIsSet.
```
In addition, the input pin state is sampled at the beginning of each state, and re-sampled if the channel register is written to. This sampled input pin state can also be read, as follows.

**seq if pss then goto PssIsSet.**

Each channel has two function mode bits that are written by the host CPU. These bits are sampled at the start of the thread and can be tested by the ETPU as follows.

```
seq if fm0 then goto Fm0IsSet.
seq if fm1 then goto Fm1IsSet.
```
Semaphores provide a mechanism for coherent data access. The semaphore lock flag can be tested as follows.

**seq if smlck then goto SemaphoreLockIsSet.**

The alu also supports a test of bits 24 through 31 of the P register, as follows.

```
seq if p_27 then goto YupBit27IsSet.
```
**Sub instructions: BCC**

#### **12.4.1 eTPU2's Branch on 'Event' input pin**

In eTPU2, the input pin state is sampled at the first match or transition event that caused the thread. This 'Pin Request Sampled State' (PRSS) can also be branched on, as follows.

**seq if prss then goto PrssIsSet.**

**Sub instructions: BCC**

### **12.4.2 eTPU2's Branch on Channel Flag**

eTPU2 support branching on the channel flags as shown below.

```
if flag0 == 0 then goto Flag0IsClr, no_flush.
if flag0 == 1 then goto Flag0IsSet, no_flush.
if flag1 == 0 then goto Flag1IsClr, no_flush.
if flag1 == 1 then goto Flag1IsSet, no_flush.
```
# **12.5 Unconditional Goto and Call**

A code label can be called or jumped to as follows.

```
seq goto SomePlaceElse.
seq call SomeFunction.
```
# **12.6 Return from subroutine**

A return from subroutine uses the following syntax. Note that although this causes the program counter to be loaded by the return address register (RAR), other registers are not affected. (This is unlike a normal stack based-processor.)

**seq return.**

**Sub instructions: RD, RTN**

# **12.7 Flush Pipeline**

The jump, call, and return instructions allsupport a flush pipeline sub-instruction. The very next instruction following the jump, call, or return instruction is executed prior to the change in program flow *unless* flush is active. If the flush is active, then a NOP is inserted. flushes are therefore wasteful and should be avoided. The default is no flush;;

The following are uses of the flush instruction:

```
seq return, flush.
seq if z == 1 then call SomeFunction, flush.
seq if z == 1 then goto SomeLocation, flush.
```
Note that in a call, the flushed sub-instruction affects the value written to the return address register. If a flush is asserted then the address of the very next instruction is written to the return address register. If flush is not asserted then the address of the instruction following the next instruction is written to the return address register.

The following is wasteful microcode. The order of operations is instruction A, B, C, D.

```
// InstructionA
    // InstructionB
    seq if z == 1 then call SomeFunction, flush.
    // InstructionD
// <...>
SomeFunction:
    // InstructionC
    seq return, flush.
```
The following executes the exact same instructions in the same order as above, but the wasteful flushes have been removed by re-ordering the instructions.

```
// InstructionA
     seq if z == 1 then call MyFunction.
     // InstructionB
     // InstructionD
     // <...>
MyFunction:
     seq return.
     // InstructionC
     Sub instructions: FLS
```
## **12.8 Dispatch Jump and Dispatch Call**

Dispatch jumps and dispatch calls both cause a change of flow. Specifically, the program counter is increased by the value of the upper byte of the P register. This provides the following powerful capabilities.

- \* Extension of state resolution
- \* Table look-up

ASH WARE provides high-level constructs for both of these capabilities in section 15.6, Constant , and section 15.5, Jump Table.

Extension of state resolution can be used to effectively extend the entry table. A table of jump-to-addresses can generated. The upper byte of the P register, which is automatically loaded at the start of the thread, can be used to contain additional state information. Since each thread table has 32 addresses, and since the upper byte of the P-register contains an offset to a table of up to 256 start addresses using this capability, the theoretical number of unique states is 32\*256 or 8092 unique states!

Table look-up is useful for generating a non-linear function or for providing linearity to a non-linear relationship. For example, the relationship between temperature and voltage of a thermocouple is non-linear. A linear approximation of this relationship results in an error, when calculation temperature based on voltage. This error is reduced by looking the temperature up in a table rather than using a linear approximation. The dispatch call and dispatch jump can provide this capability.

Dispatch operations dispatch increment the program counter by the value of the upper byte of the P register, as follows.

```
ProgramCounter += p_31_24 + flush ? 0 : 4;;
```
Similar to normal jumps and calls, the return address register is loaded with the return address on a call, but is not affected by a jump. The wasteful flush option is also available, and this affects the return address for a call, per the previous equation. The dispatch jump and dispatch call syntax is as follows.

```
seq dispatch_call, flush.
seq dispatch_goto, flush.
```
Although the default is no flush, it is possible to explicitly specify that the next instruction is not flushed using the following syntax.

> **seq dispatch\_goto, no\_flush. Sub instructions: RD**

# **12.9 Ending the Current Thread - END**

A thread is terminated with an end sub-instruction. Following the end sub-instruction the micro-sequencer ceases to execute microcode until a new thread becomes active.

#### **seq end.**

Note that a flush sub-instruction has no affect when used in conjunction with an end subinstruction.

**Sub instructions: END**

# **13**

# **Linking to other channels**

Links are similar to host service requests but whereas host service requests are a request from the host CPU for some action to occur on the eTPU, in a link, the request for action is generated in the eTPU itself. The eTPU supports a rich set of linking capabilities, including links from one channel to another channel within that same engine, links to a specific channel in a specific engine, and cross engine links where a link in the "other" engine is requested. The syntax for these are as follows.

A link is generated by writing a value to the link register, as follows.

**#define LINK\_TO\_CHAN 5 alu link = LINK\_TO\_CHAN.**

Bits 5:0 specify the channel that is to be linked destination channel. Note that the destination of the link may be the same channel that generated the link which is known as a "link to self" and is a common and effective way of breaking a long thread into two shorter threads.

Bits 7:6 specify that engine being linked to where a zero is the same engine a one is engine 1, a 2 is engine 2, and a 3 is a cross engine link.

# **14**

# **Structured Programming**

A class structure serves as a container for channel variables and callable member functions (that can also access the channel variables as follows.

```
_eTPU_class MyChannelClass
{
    int24 X;
    int24 Y;
    int24 Result;
    MemberFunction MyMemberFunc;
};
```
# **14.1 Data Types**

The following data types are supported.

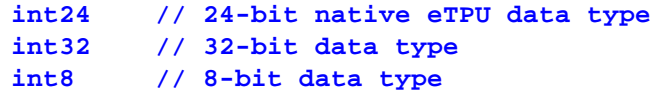

# **14.2 Data Scopes**

Data scope can be global, channel, or engine.

Symbol names are limited to 256 characters.

#### **14.2.1 Global Variables**

The following is an example of declaration and access of global variables.

```
int24 MyGlobalInt24;
int8 MyGlobalInt8;
int32 MyGlobalInt32;
ram diob <- MyGlobalInt24.
ram p31_24 <- MyGlobalInt8.
ram p_31_0 <- MyGlobalInt32.
```
#### **14.2.2 Channel Variables**

A class structure serves as a container for variables whose scope is a structure. Code that accesses these channel variables must be located within a 'using' region as follows.

```
_eTPU_class MyChanVarClass
{
     int8 MyChanVar8;
     int24 MyChanVar24;
    int32 MyChanVar32;
};
using MyChanVarClass
{
ThisThread:
    alu diob = 0xBAD.
    ram diob -> MyChanVar24;
    seq end.
}
```
#### **14.2.3 Engine Variables**

Engine variables only exist in eTPU2 and later eTPUs. The  $-$ target=etpu2 command line argument is required in order for engine variables to be allowed.

Engine variables are declared similarly to global variables. The leading keyword 'engine' is used to signify that the variable is placed engine-relative instead of globally. The following illustrates declaration of 8, 24, and 32-bit engine variables.

```
engine int32 MyEngine32;
engine int24 MyEngine24;
engine int8 MyEngine8;
```
These variables can be read and written similarly to other global variables, with one exception. Namely, engine variables can be directly set to zero, whereas global variables can only be loaded with the contents of the 'p' or 'diob' register.

```
ram p31_0 -> MyEngine32. // 32-bit write
ram p23_0 <- MyEngine24. // 24-bit read
ram diob <- MyEngine24. // 24-bit read (diob)
ram p31_24 -> MyEngine8. // 8-bit write
ram #0 -> MyEngine24. // Clr an engine variable
```
# **14.3 Referencing an Address**

It is possible to reference the address of a global variable, channel variable, engine variable or a code label as follows.

```
MyRefCodeLabel:
    alu diob = MyEngine24.
    alu sr = MyGlobal8.
    alu a = MyChanVar32.
    alu diob = MyRefCodeLabel.
```
See the next section of a discussion on why code label addresses load the word address and not the byte address.

#### **14.3.1 Referencing Code Address Note**

When referencing a code address the WORD address is taken not the byte address. This is because the Return Address register (RAR) operates on the WORD address and not the byte address. By taking the byte address, the address can immediately be used (as a pseudo indirect call) using the 'seq return' sub instruction, as seen in the following example.

```
MyCodeLabel:
     alu p = TAKE CODE LABEL VAL.
     ram p \rightarrow Result_24_0.
9968: 0xBFFFFB83 ram *((channel int24 *) 0xD) = p_23_0; FormatB2 [4]
     seq end.
096C: 0x0FFFFFFF
                    seq
                          end;;
                                         FormatB3 [4]
 TakeAddrCodeLabelTest:
     // Put the code-label's address
     // into Return Address Reqister (RAR)
     // Note that the address loaded is the WORD address
     // Which is the byte address divided by 4
     alu rar = MuCodeLabel.
0970: 0 \times 016F64B1alu
                           ReturnAddr = ((u24) 0)+0x259;; FormatA2 [4]
     seq return, flush.
0974: 0xFFDFCEF9 seq return, flush;; FormatD3 [4]
```
In the example shown above the referenced code address of MyCodeLabel is 0x964. But a 0x259 is loaded into the ReturnAddr register. Why? Because 0x964/4=0x259. The byte address is divided by four to generate the word address.

# **14.4 Class Member Functions**

Class member functions are functions that are both callable and can access the channel variables. If optimization or analyses is enabled in the linker, class member functions must be surrounded by the special #pragma mimic\_c\_func\_start and #pragma mimic c func end.

```
_eTPU_class MyChanMemClass
{
     int24 X;
    int24 Y;
     int24 Result;
    MemberFunction MyMemberFunc;
};
using MyChanMemClass
{
MyThread:
     seq call MyMemberFunc, flush.
     seq end.
#pragma mimic_c_func_start
MyMemberFunc:
```

```
alu diob = 0xBAD.
    ram diob -> Result;
    seq return, flush.
#pragma mimic_c_func_end
}
```
Note that if optimization or analyses is enabled in the linker then there are a number of limitations to any called function (including class member functions.) These limitations are listed below

- \* The only allowed program-flow exit is via a 'return', 'end', or another call
- The only allowed program-flow entry point is the very first opcode
- \* The function must have at least one opcode
- \* The function may ONLY be accessed via a call (never a goto)
- Indirect calls via writing the return address register are NOT allowed
- The return address register may only be written in save/restore operations within the prologue/epilogue. Additionally, these save/restore operations must be marked using #pragma start/end save/restore rar\_chunk regions

## **14.5 Jump Table**

The Jump Table construct supports index-based jumping to a label within an array of code labels.

The Jump Table contains an array of code labels. where an offset into the array is loaded into the p31\_24 and a dispatch jump sub-instruction is executed such that the location corresponding the label at that offset is executed. . The  $\langle N'$ th $\rangle$  code label in the array is executed when array of code labels serve as an array of  $\langle n \rangle$  jump destinations where the  $\langle N'$ th but destination is determined by the value in the p31 24 register. So if the p31 24 register contains (say) a 7, then the 7'th destination is execution.

The Jump Table can effectively extend the thread table by allowing the start address to be determined by additional state information stored in the  $p31_224$  register. The table consists of an array of labels, as follows.

```
seq dispatch_goto, flush.
JumpTable g_myJumpTable[] = {
    Label1StartAddr, Label2StartAddr, Label3StartAddr,
}.
Label1StartAddr:
// <...>
Label2StartAddr:
// <...>
```
#### **Label3StartAddr:**

**// <...>**

Unlike the ConstantTable construct, this ThreadState construct does not include the dispatch call. The user is responsible for performing the dispatch-call as is seen in the following code snippet

```
\blacksquareram p31 24 <- jump index2.
                             p_{1} 31 24 = *((global int8 *) 0x0);; FormatD1 [4]
0800: 0xCFEFF100 ram
seq dispatch_goto, flush.
0804: 0xFFDFDEF9
                     seq goto ProgramCounter + p_31_24, flush;; FormatD3 [4]
 JumpTable g_myJumpTable[] = {
     Label1StartAddr, Label2StartAddr, Label3StartAddr,
0808: 0xF7D040A7 seq qoto 0x814, flush;; FormatE1 [4]
080C: 0xF7D04107 seq goto 0x820, flush;; FormatE1 [4]<br>0810: 0xF7D04107 seq goto 0x820, flush;; FormatE1 [4]
∣ };;
```
In the above table, the dispatch goto generates the opcode at address 0x804. The table itself generates a series of unconditional calls seen at addresses 0x808 through 0x810.

Similar to the ThreadState construct, no bounds checking is performed on the jump index, p31\_24. For instance, the above table consists of only four entries, so the valid range of P31 24 is 0..3. If p31 24 contains a value of 4 or above, then the dispatch jump exceed the bounds of the table, which would presumably be an error.

#### **14.5.1 Jump Table Auto-Defines**

The auto-defines header file generated by the ETEC linker generates the index to be used to jump to these code-labels. Note that if optimization is enabled and the code label is close enough to the dispatch opcode, the generated index for that jump will cause a jump directly to the code label, thereby skipping the extra jump operation from within the table.

```
// Jump Table Index for jumping to the label
// alu p31_24 = _JUMP_TABLE_g_myJumpTable_Label1StartAddr_.
#define _JUMP_TABLE_g_myJumpTable_Label1StartAddr_ 0x00
#define _JUMP_TABLE_g_myJumpTable_Label2StartAddr_ 0x01
#define _JUMP_TABLE_g_myJumpTable_Label3StartAddr_ 0x02
    Sub instructions: RD
```
# **14.6 Constant Lookup Table**

The constant look-up high level construct provides the ability to place a table of constants into code memory. A special construct allows reading the constant value from code memory.look-up a constant. The following is the equation for the constant that is returned.

```
result = MyTableLookup[p_31_24];;
```
Of special interest is the ability to do run-time calibration by modifying at startup the constants in the Constant Lookup array.

#### **14.6.1 The Constant Lookup Table Definition**

The constant table looks very much like an initialized C array, as follows.

```
ConstantLookup <Register> <TableName> [<Size>] =
{
    <Val0>, <Val1> ..., <ValN>
};;
```
ConstantLookup is a keyword. Register is the p, diob, sr, or a register. TableName is the name that the user assigns to the table. Size indicates the number of elements in the array and must match the number of initialized values. The size must be between two and 256, inclusive. The "initialized values" list is a comma-separated, and the constants are 24-bits. An example table with eight initializes that returns the looked-up value in the diob register is found below.

```
ConstantLookup sr MyTableLookup[8] =
{
    0x000220, 0x100102, 0x200226, 0x330032,
    0x400040, 0x500557, 0x606660, 0x700070,
};;
```
The above example is a table that returns the looked-up value in the diob register. The name assigned to the table is "g\_diobLookup." The table contains eight members where the first element in the array is 0x000112 and the eighth is 0xAAADFB.

The table may be accessed from multiple locations including from other files. In this case the table can be declared, but not defined using the extern keyword as follows.

**extern ConstantLookup <register> <tableName> [<size>];**

#### **14.6.2 The Constant Lookup Table Declaration**

A constant lookup table can be called from many locations. Prior to being called, the constant lookup must be declared, as follows.

```
extern ConstantLookup diob g_myTableLookup [256];
```
#### **14.6.3 The Constant Lookup Table Call**

In order to retrieve the value out of the array, a call must occur. The table call has the following format.

```
seq <condition> <register> = :: <TableName>[p_31_24],
<MaybeFlush>.
```
The condition is the program flow conditional that controls whether or not a value is actually retrieved from the table. The register parameter describes which register the returned value will be placed and must match the table definition. TableName must match the table name assigned to the table in the table definition.

```
ram p31_24 <- TableIndex.
seq sr = :: MyTableLookup[p_31_24], flush.
alu p = sr.
ram p -> Result.
```
The above example puts the third element from the g\_myTableLookup table into the diob register.

#### **14.6.4 Conditional Execution**

Because the table call consists of two sub-instructions, a call and a dispatch, the call can be made conditional. All the *"Sequencer Sub-Instructions*" are available. In the following example the diob register will be loaded with a value, but only if the sr register is non-zero.

```
// Test the diob register value
alu nil = diob, ccs.
// TableIndex is an 8-bit DATA RAM variable
ram p31_24 <- TableIndex.
seq if z then sr = :: MyTableLookup[p_31_24], flush.
```
#### **14.6.5 No-Flush**

The table-lookup consists of two instructions, first a call then a dispatch. Therefore it is possible to place an instruction after the call that gets executed prior to the dispatch as long as the NoFlush is selected. Additionally, since the dispatch instruction follows the call, it is possible to use the non-flushed instruction to load the index into the p31\_24 register as follows.

> **seq sr = :: MyTableLookup[p\_31\_24], no\_flush. // TableIndex is an 8-bit DATA RAM variable ram p31\_24 <- TableIndex.**

#### **14.6.6 Constant Table Initialization**

There are three initialization options as listed below.

- \* Simple Initialization
- \* Via an "include <File>" Initialization
- \* Run-time Initialization

Simple initialization has been seen in the previous examples. The next two sections describe run-time and 'include file' initialization.

#### **14.6.7 Include File Initialization**

The values that go into the array contained in a separate file that gets included. This is particularly useful if (say) the values are automatically generated by some other tool.

```
ConstantLookup p g_pLookup[4] =
{
    #include "MyInitializedValues.dat"
};;
```
#### **14.6.8 Run-Time Initialization (Calibration)**

The last and most interesting initialization method is run-time. For this to occur, the array must still contain dummy values, as follows.

```
ConstantLookup diob g_RunTimeLookup[4] =
{
    0,0,0,0,
};;
```
At run-time the SCM image is copied into the eTPU's SCM. Run time initialization involves modifying the SCM image at run-time such that it contains run-time specified values. One possible use of this might be run-time, crank teeth characterization.

In order to initialize the constant array, the address of the array (within the SCM) is available within the auto-defines file. For instance, for Constant Table 'MyTableLookup' the following address is provided by the auto-defines file.

```
#define _CONSTANT_TABLE_ADDR_MyTableLookup_ 0x804
```
This indicates that the Constant Table named 'MyTableLookup' is located at address 0x804 relative to the base of the SCM.

The Constant Table accesses a series of format A1 opcodes that load a value into the p, diob, sr, or a register, then return. The run-time written value is encoded into the opcode using the following macro.

```
#define SCM_BASE_ADDR 0xC3FD0000 // SCM Code Memory
Address (MPC5554)
#define MODIFY_CONST_TABLE(addr, val ) \
    *((uint32 *) SCM_BASE_ADDR + addr) &= 0x18; \
    *((unit32 *) SCM_BASE_ADDR + addr) |= \
    ((val & 0x000003) << 5 ) + \
    ((val & 0x0000FC) << 18 ) + \
    ((val & 0x000100) >> 6 ) + \
    ((val & 0x000E00) >> 2 ) + \
    ((val & 0x001000) >> 1 ) + \
    ((val & 0x00E000) << 13 ) + \
    ((val & 0xFF0000) >> 4 ) \
    ;
```
The above macro injects a new value into a constant table. The macro is used below to inject four values into the constant table. Note that the SCM base address varies from one microcontroller to the next, the value shown is for the MPC5554.

```
// Inject values 0-3
MODIFY_CONST_TABLE
(_CONSTANT_TABLE_ADDR_MyTableLookup_+0x00, 0x111111)
MODIFY_CONST_TABLE
(_CONSTANT_TABLE_ADDR_MyTableLookup_+0x04, 0x222222)
MODIFY_CONST_TABLE
(_CONSTANT_TABLE_ADDR_MyTableLookup_+0x08, 0x333333)
MODIFY_CONST_TABLE
(_CONSTANT_TABLE_ADDR_MyTableLookup_+0x0C, 0x444444)
```
#### **14.6.9 Considerations and Restrictions**

This constructs overwrites any previous return-address in the ReturnAddr register. It is the user's responsibility to save and restore this register's contents.

The calling location and the table itself MUST agree on the register in which the looked-up value is returned.

To save space, it is often desirable to have a table of a size less than the maximum, which is 256 entries. But there is no mechanism for ensuring that table index ( $p31$  -24 register) does not exceed the table size. When the jump index does exceed the table size, the jump will overrun the end of the table, which is an error that is difficult to debug.

The intent of the table lookup is to have a single table that can be accessed from multiple locations, including from multiple files. As a result, the table itself has been restricted such that it must be global and cannot be defined within a scope.

If run-time Lookup Table is used than the MISC value generated in the auto-defines file is no longer valid. As a result, the MISC value must be re-calculated at startup.

#### **Sub instructions: RD**

# **15 Entry Table**

The eTPU is an event response machine. When an event occurs, a thread executes that handles the event. The execution unit is idle if there are not pending events that require servicing.

# **15.1 Event Types**

There are four distinct event sources which are a Host Service Request, a Match, a Transition, and a Link. These events are the only things that can cause a thread to occur.

A significant confuse-ifier is that there are two action units, action unit A and action unit B. Events from the sources are grouped together and become M1 and M2 events, as follows.

An M1 event consists of the "ORing" of a Match on action unit A (matchA) or a Transition on action unit B.

An M2 event consists of the "ORing" on a Match on action unit B or a Transition on action unit A.

## **15.2 Conditionals**

Conditionals are funny things. Since they are not events, they do not cause a thread to occur. Instead, conditionals determine which thread occurs when an event occur. Consider the PIN conditional. Say an input transition occurs which is detected by the channel hardware of a channel such that an event occurs. If the input pin is high, one thread might handle this transition event, whereas if the input pin is low, a different thread may handle the event. The following conditionals are supported

```
Channel Flag 1
Channel Flag 0
Input Pin State (high or low)
Output Pin State (high or low)
```
# **15.3 Mapping Threads to Event/Conditional Combinations**

The thread table contains 32 thread pointers. The thread table is arranged such that each of the 32 positions in the table corresponds to a combination of one or more events and conditions. The table is structured as follows.

```
Using <ClassName>
{
thread_table { alternate | Standard } <TableName>
{
   | | matchA or | matchB or | | | | pre- | |
 hsr | lsr | transitionB | transitionA | pin | flag1 | flag0 | load | matches |
 1 | X | X | X | input=0 | X | 0 | low | enable | Thread0
 1 | X | X | X | input=0 | X | 1 | low | enable | Thread1
. . .
 0 | 1 | 1 | 0 | input=X | X | 1 | low | enable | Thread3
};
}
```
Entry tables must be located within the context of a class which is done using the 'using' keyword and <ClassName> which is the name of the class with which this thread table is associated. All entry tables must be associated with a class. And the same using context would normally enclose all code as well as entry table(s).

Thread\_Table is a keyword that tells the assembler that an thread table is being defined.

Every thread table must be either alternate or standard. The alternate thread table provides better flag support. The standard thread table provides better granularity for HSR's and LSR's but does not support flag1. Note that this is used by the auto-header capability to generated the host-side #define.

The  $\langle$ TableName $\rangle$  is the name of the table. This is used to check that all the event/

conditional combinations are correct. Each table must be defined within the context of a class, and within each class every thread table name must be unique.

The first four columns, ( hsr, lsr, matchA or transitionB, and matchB or transitionA) are the four event types that can occur.

The next three columns define the conditionals (pin, flag1, and flag0.) Additionally the pin direction is defined (input or output). Although the pin directions is not used during code generation, it is used in auto-header generation to set the value of the CxCr.ETPD field.

The next two columns define the preload (high, Low, or X) and the matches (enable or disable). These settings are encoded into the thread table itself, see the PP and ME bits for the entry point format encoding. The preload 'X' value allows the Linker/Optimizer to choose a preload value.

The last column specifies the name of the thread that will handle the entry. If there is both a class code label and a global code label (a code label located outside of a class context) then the class label is used.

# **15.4 The Alternate Entry Table**

Although it is named "alternate", this table type is generally more useful that the standard table type. Its big advantage is that it supports both channel flags. An example of this table is shown below.

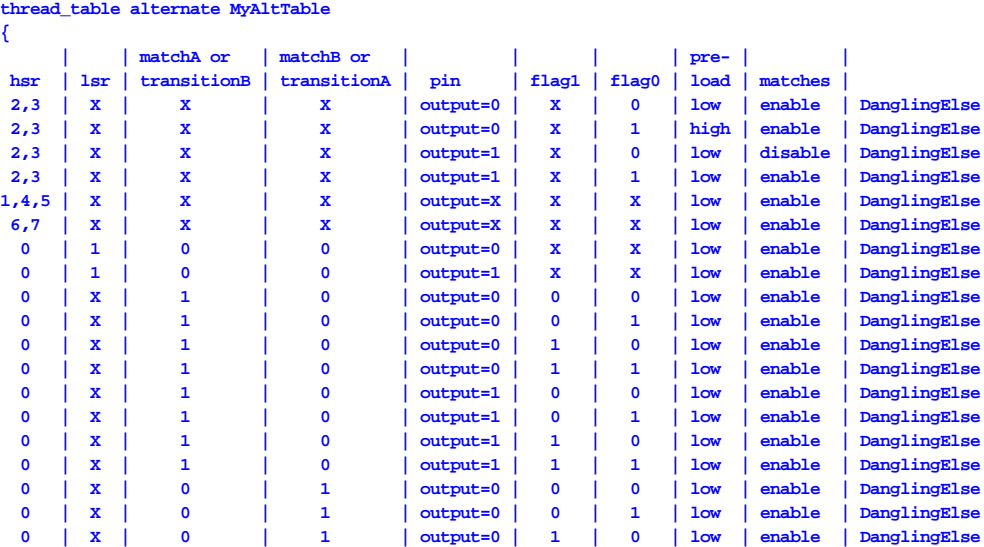

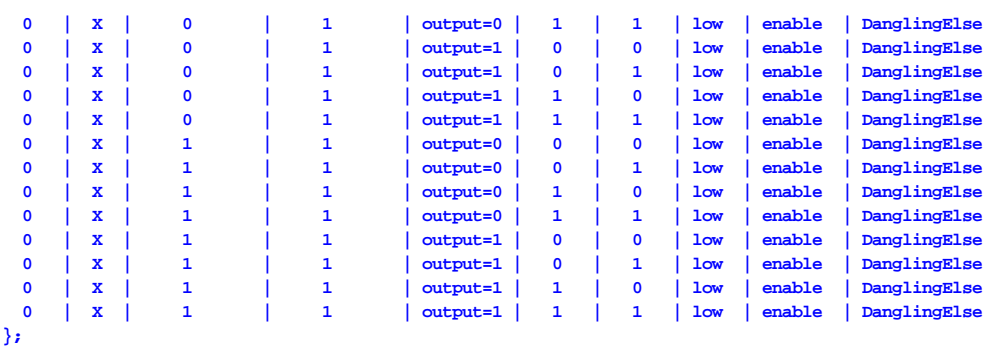

# **15.5 The standard entry table**

The 'standard" entry got its name because it was the first defined, not because it in any way better. The author generally uses the alternate table because it supports more channel flags. The standard thread table does not support channel flag1. On the other hand, the standard thread table does support more host service request (hsr) values as well as finer link control.

```
thread_table standard MyStdTable
```

```
{
```
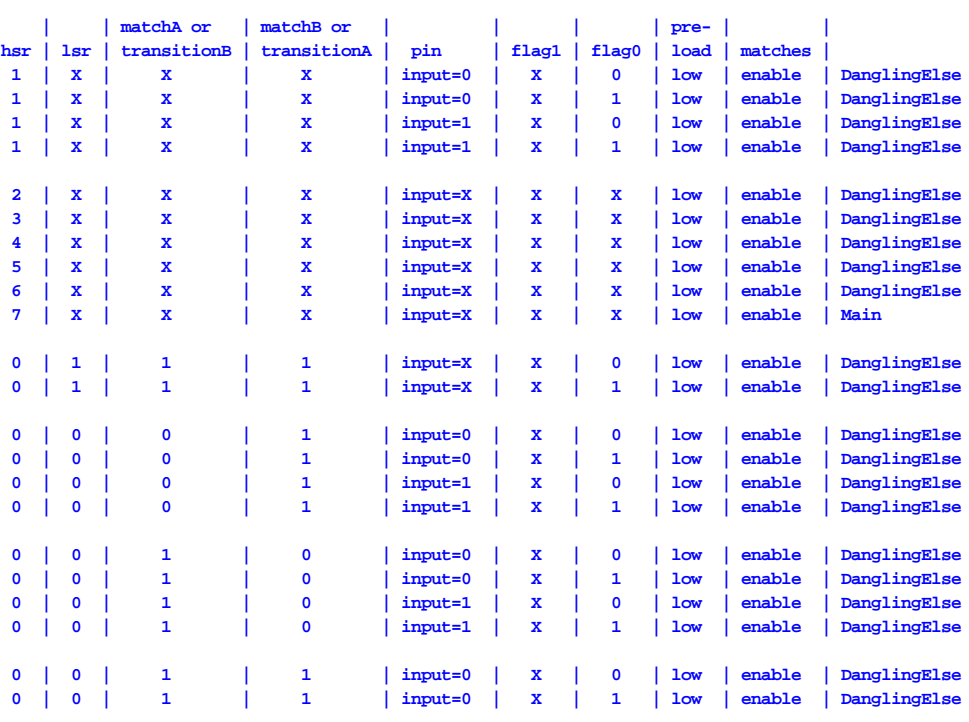

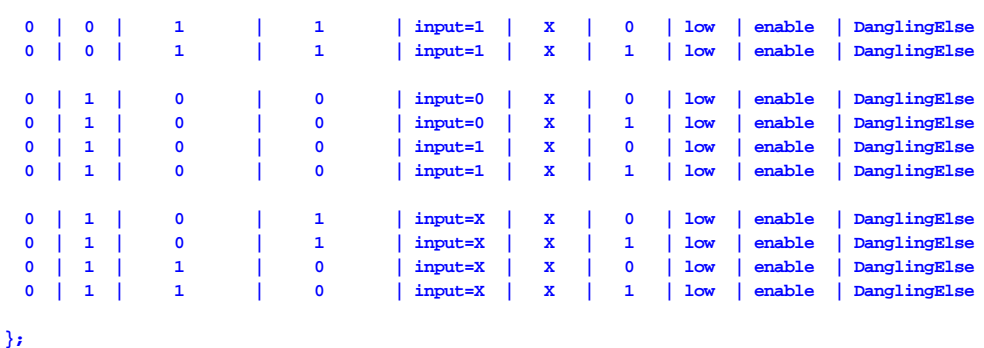

## **15.6 Entry Error Handler**

Access of unused entries is a particularly pernicious error and this author recommends careful attention to the handling of unused entries with the primary goal being observability such that the underlying bug can be identified and fixed.

ETEC provides a mechanism for making the access of an unused entry observable via the \_Error\_handler\_entry and in fact generally points entries from unused functions to this error handler.

It is recommended to also use this error handler for unused entries. This is done by placing the following label in your entry table. The :: (double colons) are required because the global error handler's scope is global. This will access the global error handler which sets the global error handler error and interrupts the host CPU.

**::\_Error\_handler\_entry**

Note that to close the loop on finding and fixing this class of bug using the global error handler, the global variable, ' Global error data,' must be monitored by the host-side code.

# **16**

# **Writing Optimize-Able Assembly**

The optimizer can generally optimize assembly code. Unfortunately, there are some restrictions to coding style in order for the optimizer to work properly. This section documents those assembly coding restrictions.

# **16.1 Functions and Function Calls**

Optimization and analyses require that function calls and called functions be 'C' like. A call-able function must tagged as such. A called function can only be accessed by a function call. A called function cannot be accessed by a jump. A function can only be exited by a return. See the Called Function section for tagging a 'C' like function.

# **16.2 Writing the Return Address Register**

Writing of the 'Return Address' register followed by a return results in highly irregular code-flow that can prevent optimization and analyses. Reading and writing of the return address register within Return Address Save/Restore regions allows optimization and analyses. See the Return Address Save/Restore section for a description.

# **16.3 The Dispatch Operation**

The dispatch opcode results in highly irregular program flow that can prevent optimization and analyses. Use of the Dispatch List allows optimization and analyses of this construct. See the Dispatch List section.

# **16.4 MAC operations**

Mac operations must be followed by a loop in which the MacBusy flag is tested, such as the following

```
alu mac = diob * ((S24) sr);;
     ram Result0 = diob;;
MacBusyBlockPoint:
     seq if MacBusy==true then goto MacBusyBlockPoint,
flush;;
     \alphalu \beta = \text{macl};\alphalu \alphadiob = \text{macl};
```
The optimizer considers the write to the 'macl' and 'mach' registers to occur when the 'MacBusy' flag is tested, so these operations that read these registers will not be moved above the MacBusy test.

Note that this restriction will be lifted in future optimizer versions.

# **16.5 Variable Names**

Avoid names that conflict with assembler/compiler-assigned names. These include names that begin with an underscore and whose second character is capitalized. Also, do not use the name STACKBASE.
